# *WondeX SPT10*

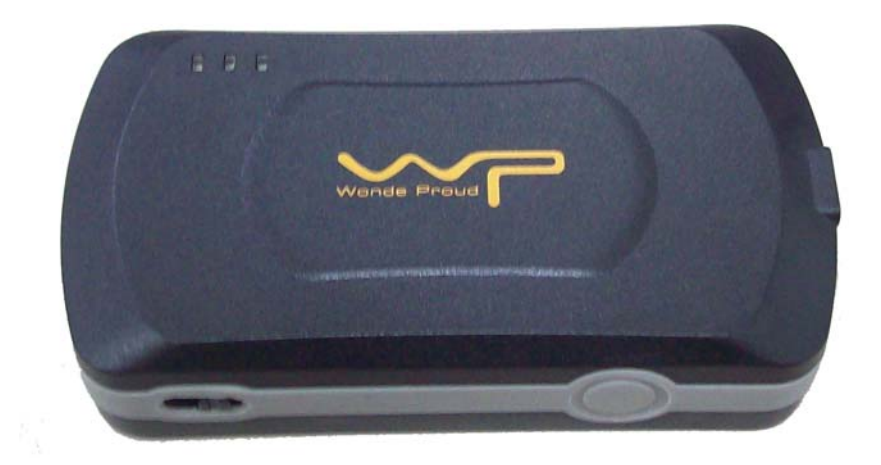

# *Protocol Document*

Version: 1.01

Status: Preliminary

Date: 07/10/2008

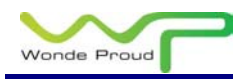

#### *General Notes***:**

 All materials contained on this documentation is protected by the copyright law and may not be reproduced, transmitting, published or broadcast without the prior obtaining authorization of Wonde Proud Technology. The documentation is provided for testing, evaluation, integration and product information purpose and it may contain deficiencies or inadequacies information of products. This product is not intended for use in life support appliance, devices or systems where a malfunction of the product can reasonably be expected to result personal injury. Wonde Proud or its supplier will not be liable for any consequential, direct, indirect, incidental, punitive or other damages including without limitation, damages for loss of business profits, business interruption, loss of business information or other pecuniary loss that arising out the use of or inability to use the documentation or product, even if Wonde Proud has been advised of the possibility of such damages. The customers using or reselling the product in such application do so at their own risk and agree to full indemnify Wonde Proud for any damages resulting from illegal use or resale. Subject to change without notice at any time.

#### *Copyright*

Reproduction, dissemination, edition of this document, or utilization of the content and communication format as well as giving to other without authorization are prohibited. Offenders will be held liable for payment of damages.

**Copyright ©Wonde Proud Technology 2007. All right are reserved.**

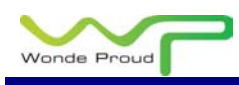

### **Table of Content**

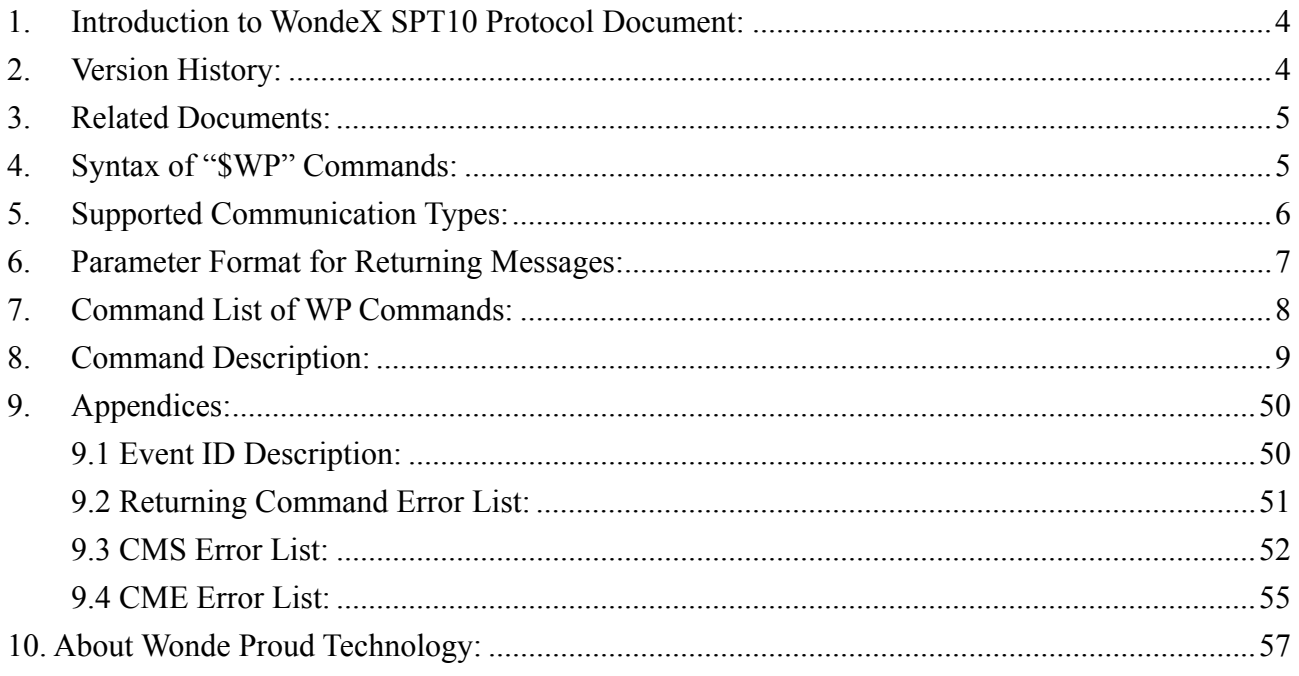

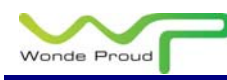

### **1. Introduction to WondeX SPT10 Protocol Document:**

This document describes the protocol of the WondeX SPT10 devices. This document is used for all communications information between the base station/controller center and the SPT10 devices. The document includes command syntax with full acknowledgement of sending/receiving messages upon request, also the features/functionalities of each command. Hence, this document covers all information which you need to design/build application/software that uses the SPT10 as the devices.

### **2. Version History:**

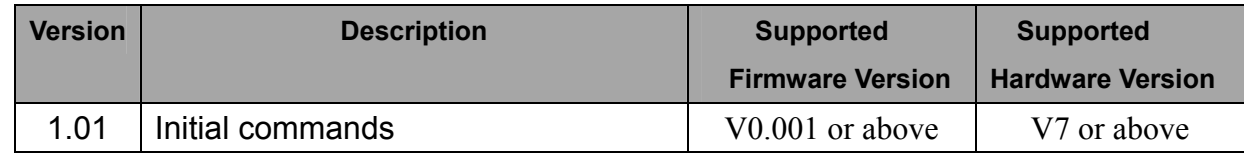

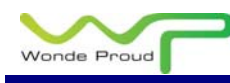

### **3. Related Documents:**

1. SPT10 Hardware Quick Installation Guide.

### **4. Syntax of "\$WP" Commands:**

- In order to successfully communicate with SPT10 device, the "\$WP" or "\$wp" prefix is required when issuing command and the <CR> is required for terminating the command line. Throughout this document, the <CR> char is omitted intentionally.
- The response of the command is usually followed by the <CR><LF> in the end of responding message. Throughout this document, the <CR><LF> chars are omitted intentionally.
- There are two types of the commands and responses will be seen through this documents as following:
	- 1. Two types of command acknowledgement: Ex 1: Issuing commands (configure the parameters for a command): Issuing command: \$WP+<Command>+<Tag>=<Password>,<Para>,<Para>,<Para>,….<CR><LF> Returning acknowledgement: \$OK:<Command>+<Tag>=<Para>,<Para>,<Para>,….<CR><LF>

 Ex 2: Querying command parameters (read command parameters): Issuing command: \$WP+<Command>+<Tag>=<Pwd>,?<CR><LF> Returning acknowledgement: \$OK:<Command>+<Tag>=<Para>,<Para>,<Para>,<Para>….<CR><LF>

2. Ask for positioning information:

The returning positioning string (for \$WP+GETLOCATION or \$WP+TRACK) will **NOT** include the "+<command>+<Tag>" in the beginning of the string message. The positioning data will be displayed as described in the chapter 6.

#### **Please note:**

**All characters of returning acknowledgement will be in upper case.** 

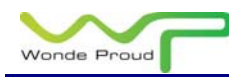

Entering a Series of \$WP commands on Separate Lines:

 In order to successfully enter series commands through separate lines, a "pause" is suggested to add between each command (preceding and following commands) until the final responses appears such as "\$OK:<Command>". This action will avoid sending too many \$WP commands at the same time but without receiving the responses for each issuing command to ensure the device receiving all command correctly and successfully.

- Default parameters for each command are underlined in this document for reference.
- There are two types of data transmission formats
	- Hex format:

For GPRS Keep Alive packet.

- ASCII format:

For all data transmission except the GPRS\_Keep\_Alive message.

### **5. Supported Communication Types:**

The SPT10 device supports GSM frequency of 850MHz, 900MHz, 1800MHz, and 1900MHz. The device could be communicated with the base station via several communication ways such as following:

- Direct connection (via USB communication port): Auto-adjustable baud rate.
- GSM SMS messages
- GSM CS Data (GSM Circuited Switch Data): *(Reserved)*
- GPRS UDP: Static IP address is required for controller center software.
- **GPRS TCP/IP: Static IP address is required for controller center.**

#### **Please note:**

**SPT10 currently does not support CDMA communication.** 

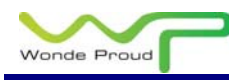

### **6. Parameter Format for Returning Messages:**

The returning position string includes a series parameters indicating as following: Device ID, DateTime, Longitude, Latitude, Speed, Heading, Altitude, Satellite, Event ID, (Mileage)

#### **Format for each returning messages**:

Device ID: The ID of the device. (Maximum length is 10 digits)

DateTime: YYYYMMDDhhmmss (GMT)

Longitude: WGS-84 coordinate system

Latitude: WGS-84 coordinate system

Speed: 0~65535 km/h

Heading: 0~360 degrees

Altitude: Parameter column is Reserved, currently showing '0'.

Satellite: 0~12

Event ID: xxx. Different event ID indicates different meaning of each returning message, *Please refer to appendix for detailed description.* 

(Mileage): the mileage value in kilometer. Can be appeared when the SETMILE function enable.

#### **Please Note:**

The above information is only for the returning string with "Event ID" **parameter.** 

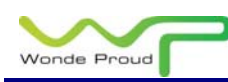

### **7. Command List of WP Commands:**

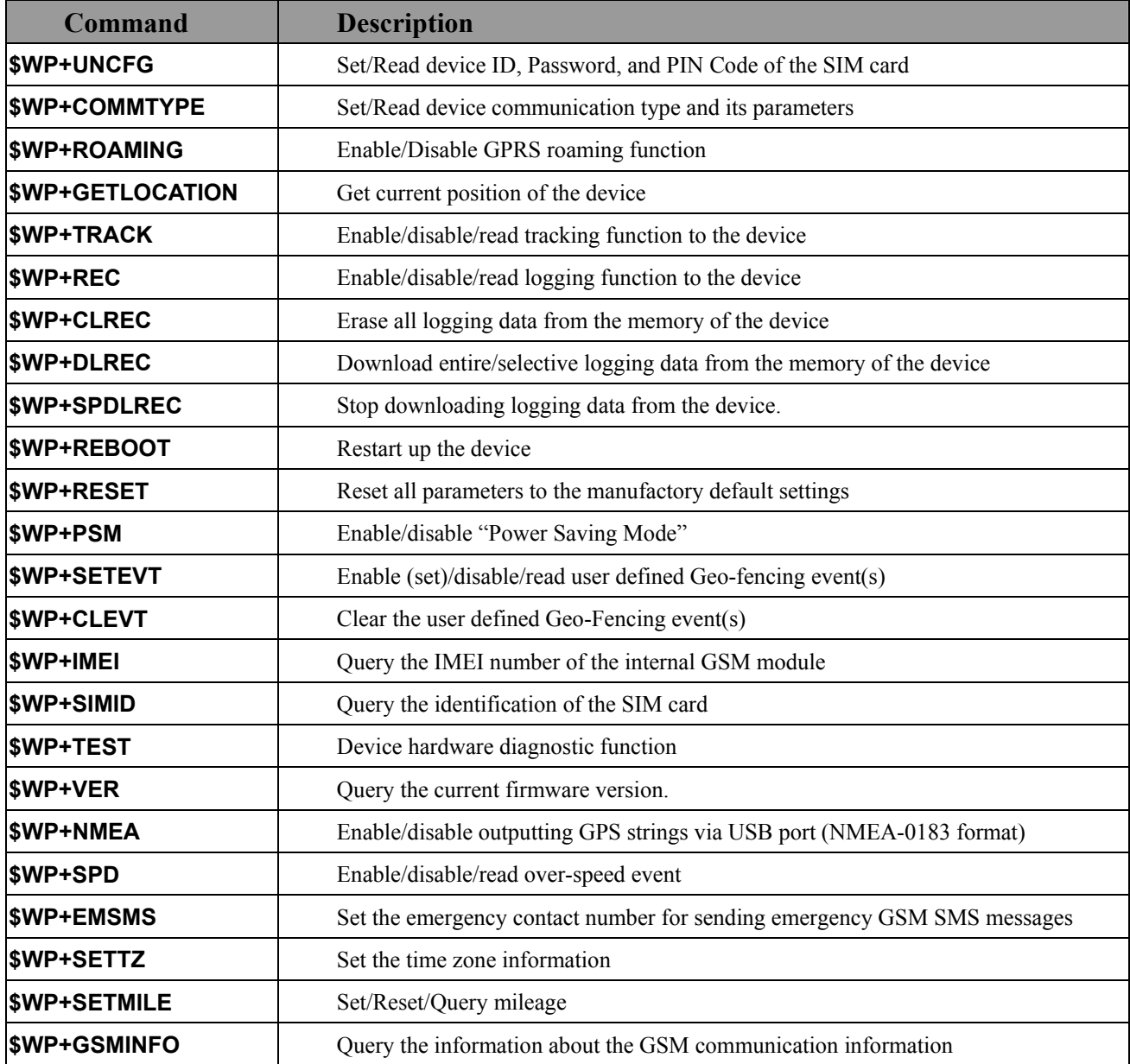

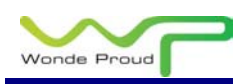

# **8. Command Description:**

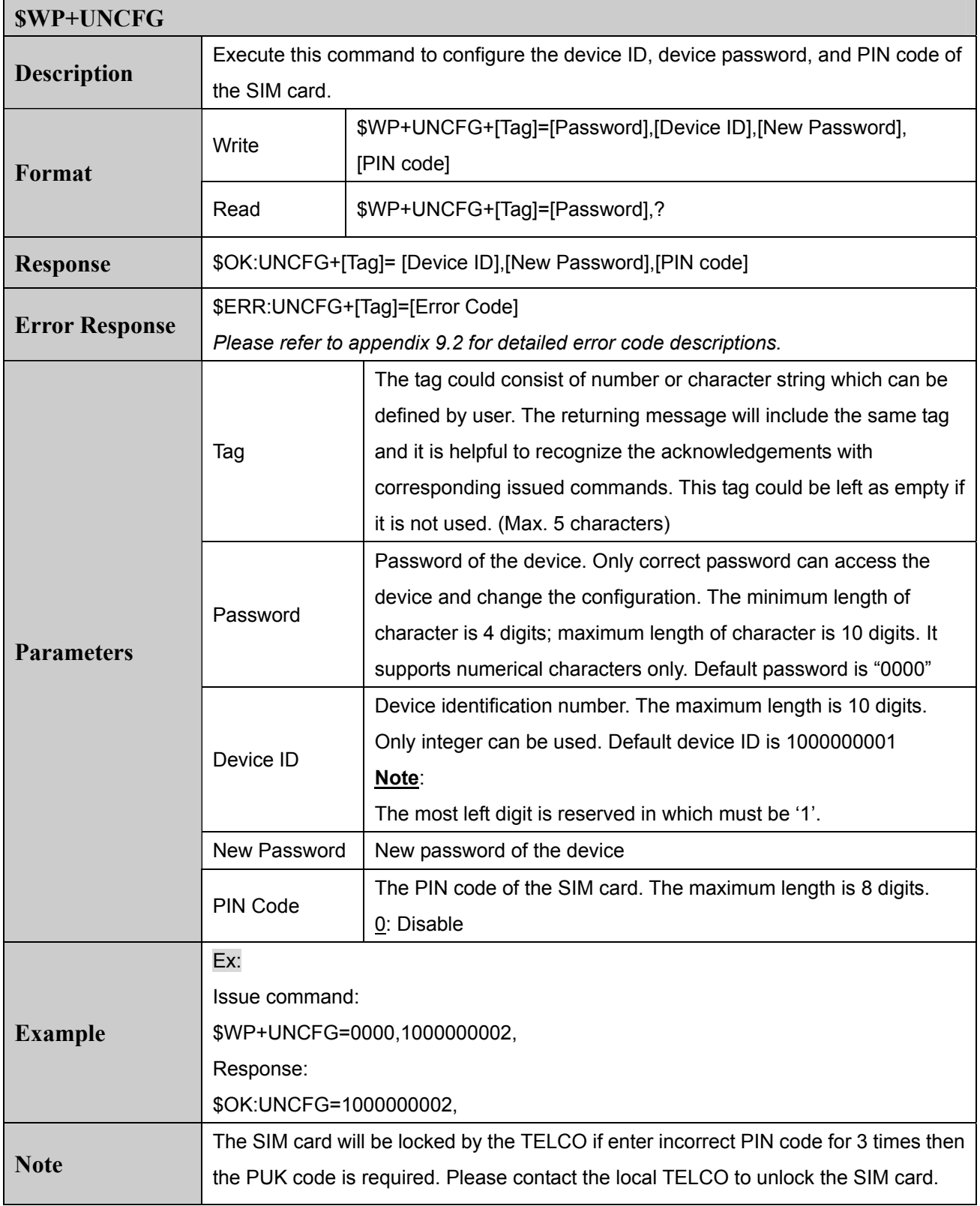

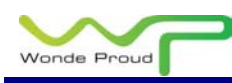

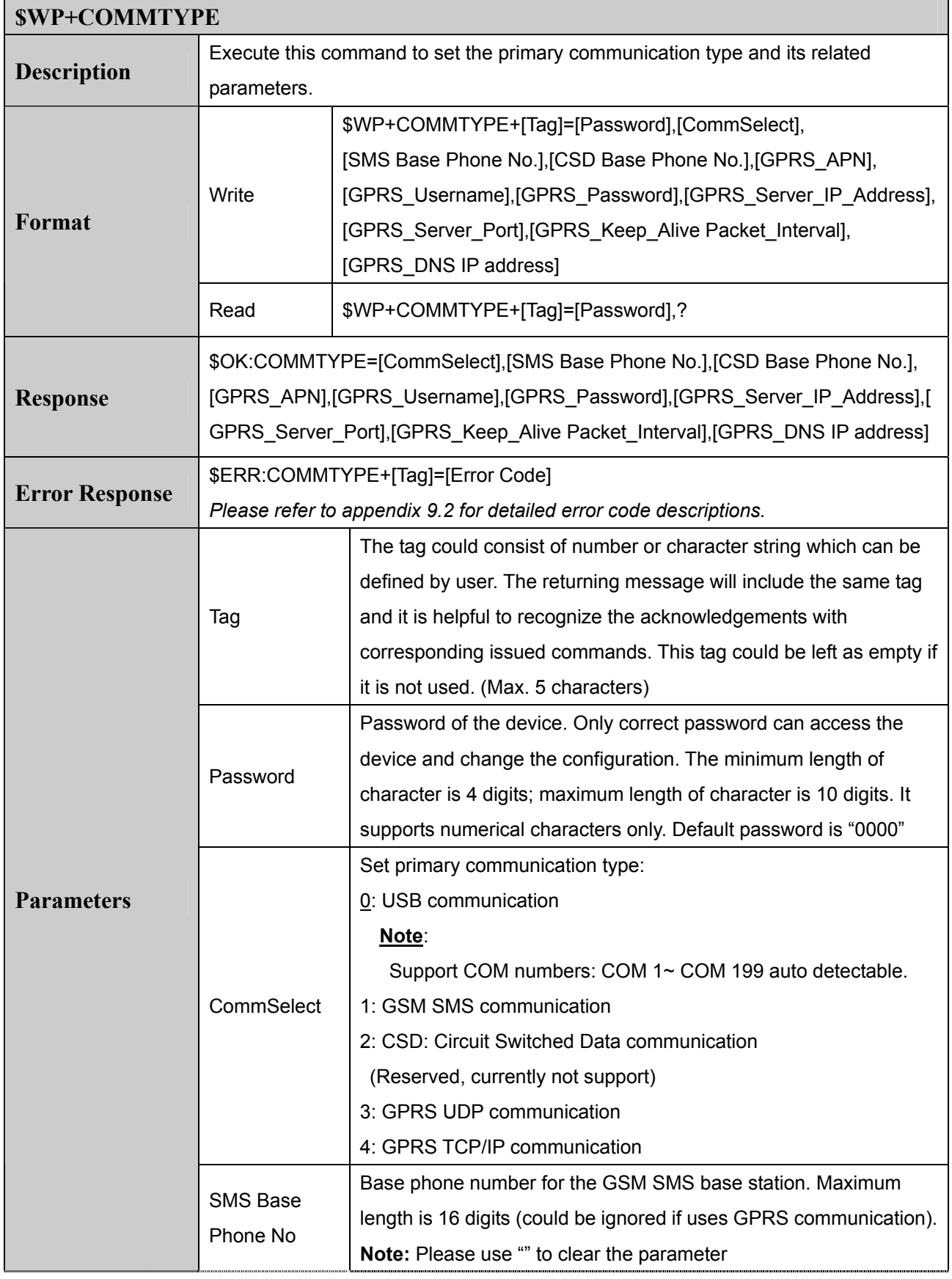

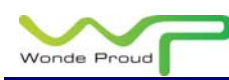

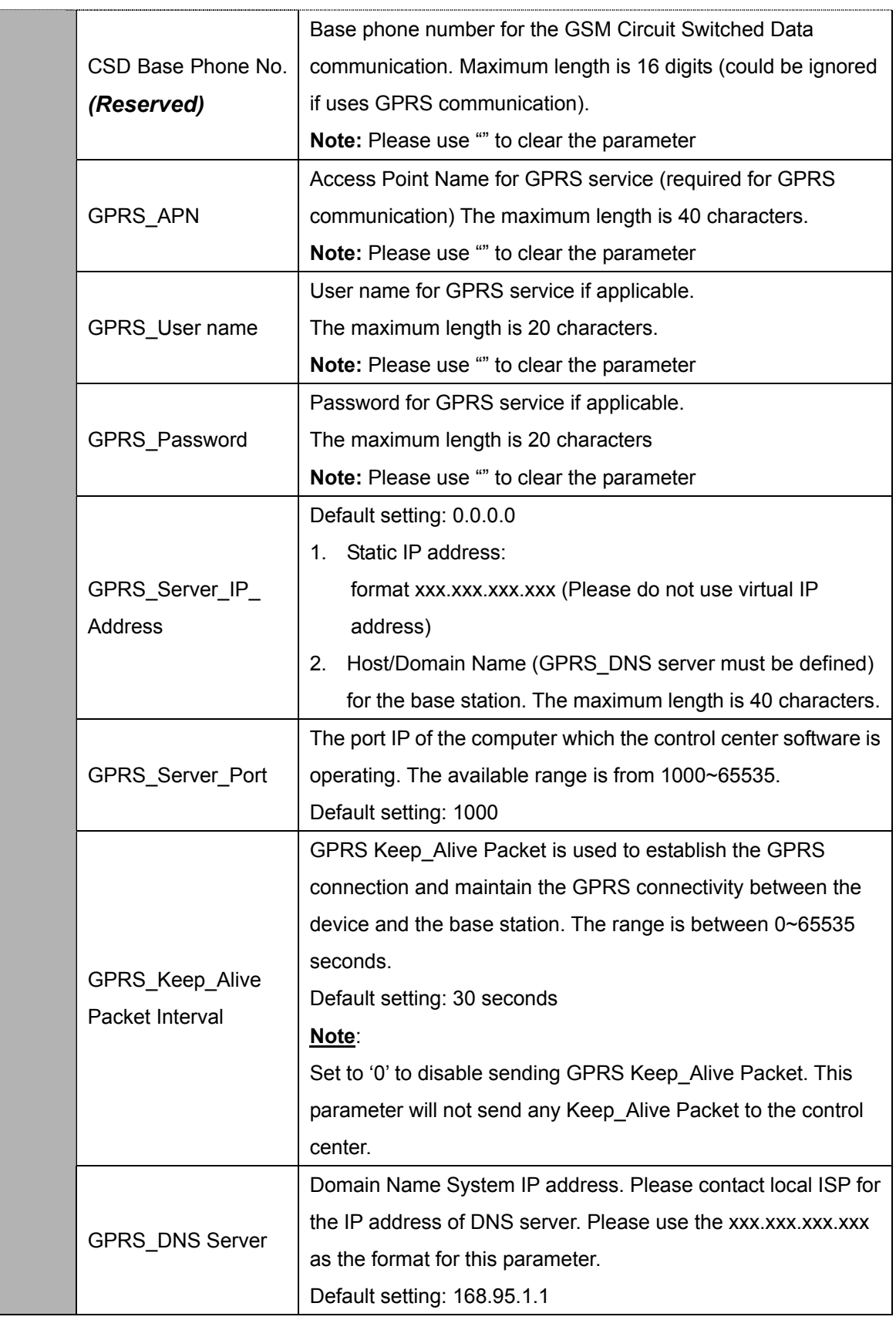

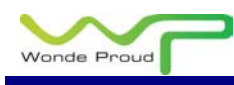

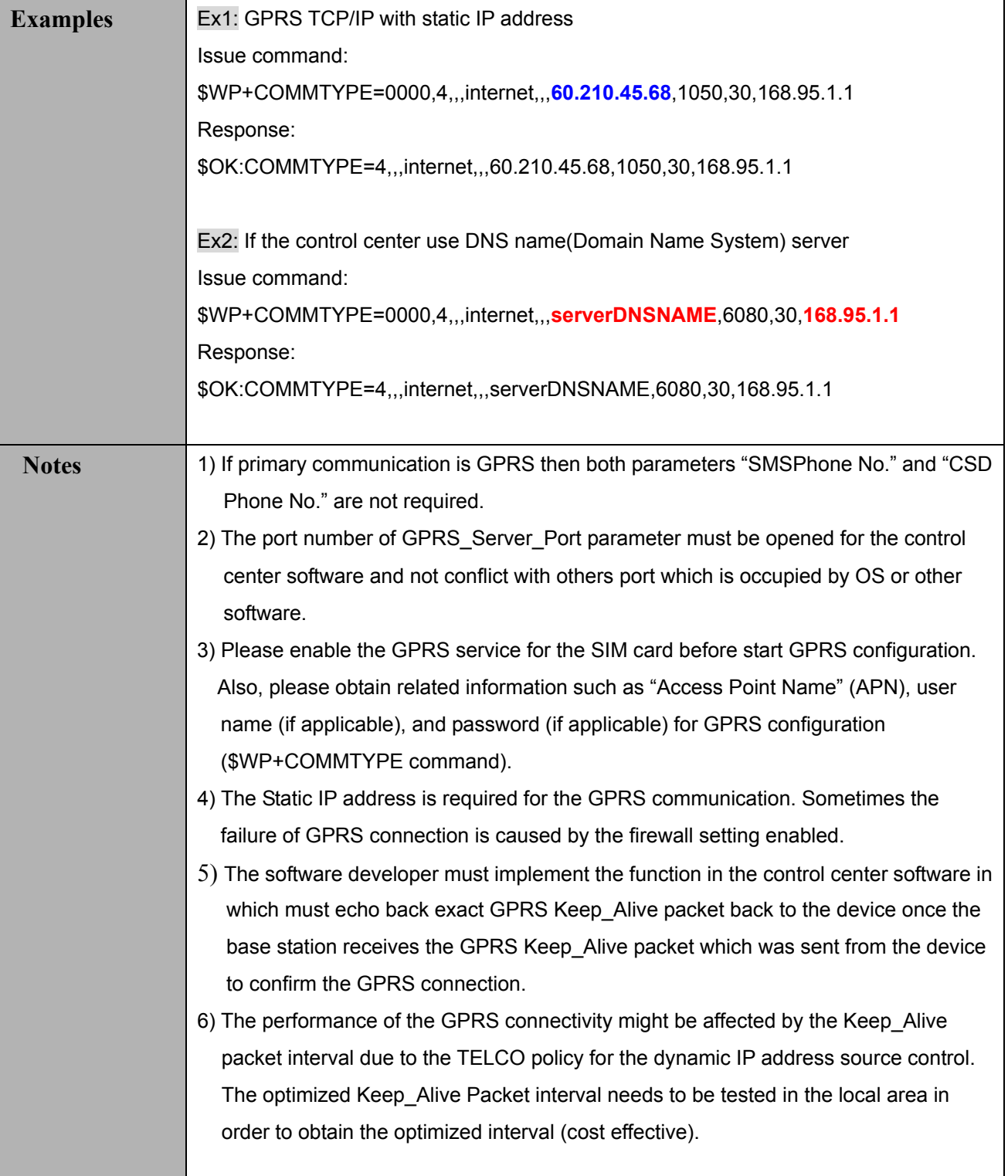

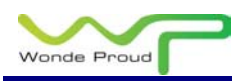

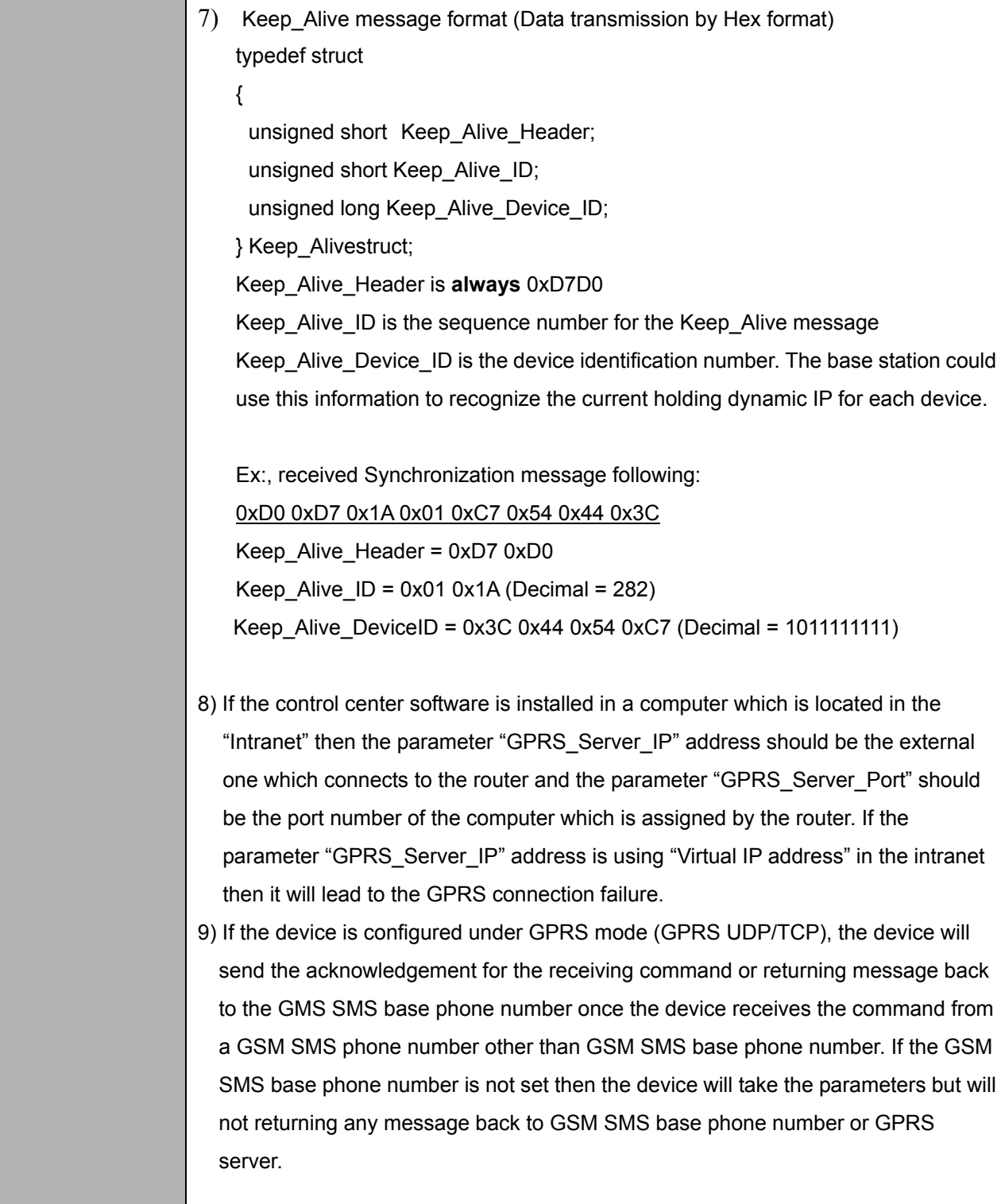

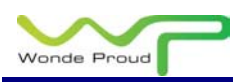

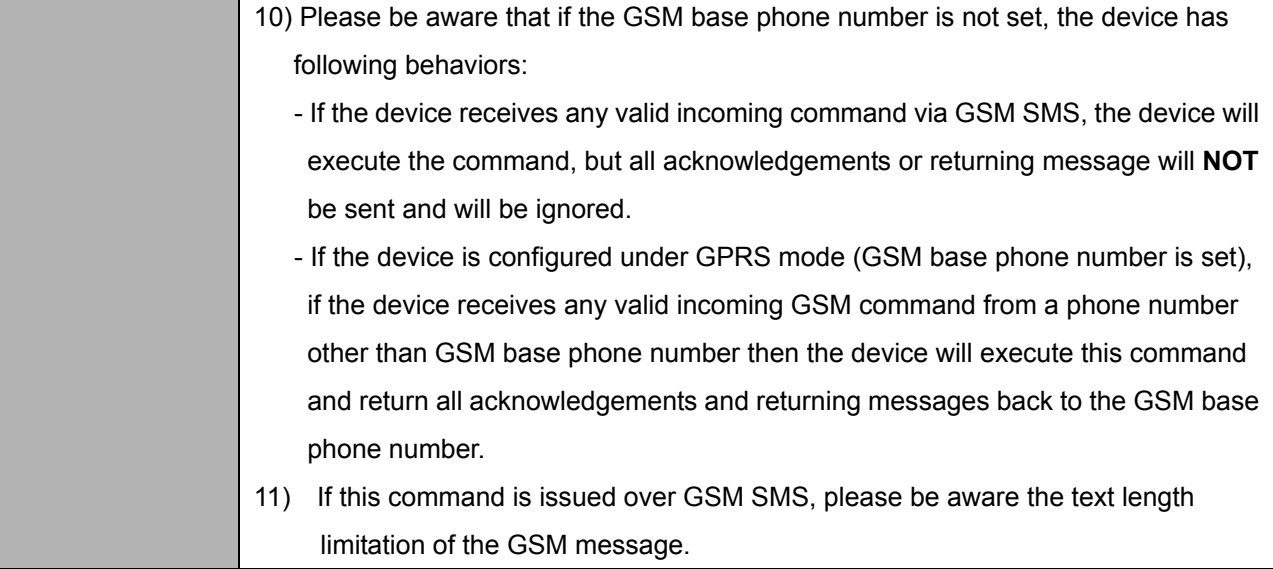

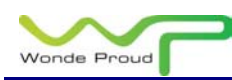

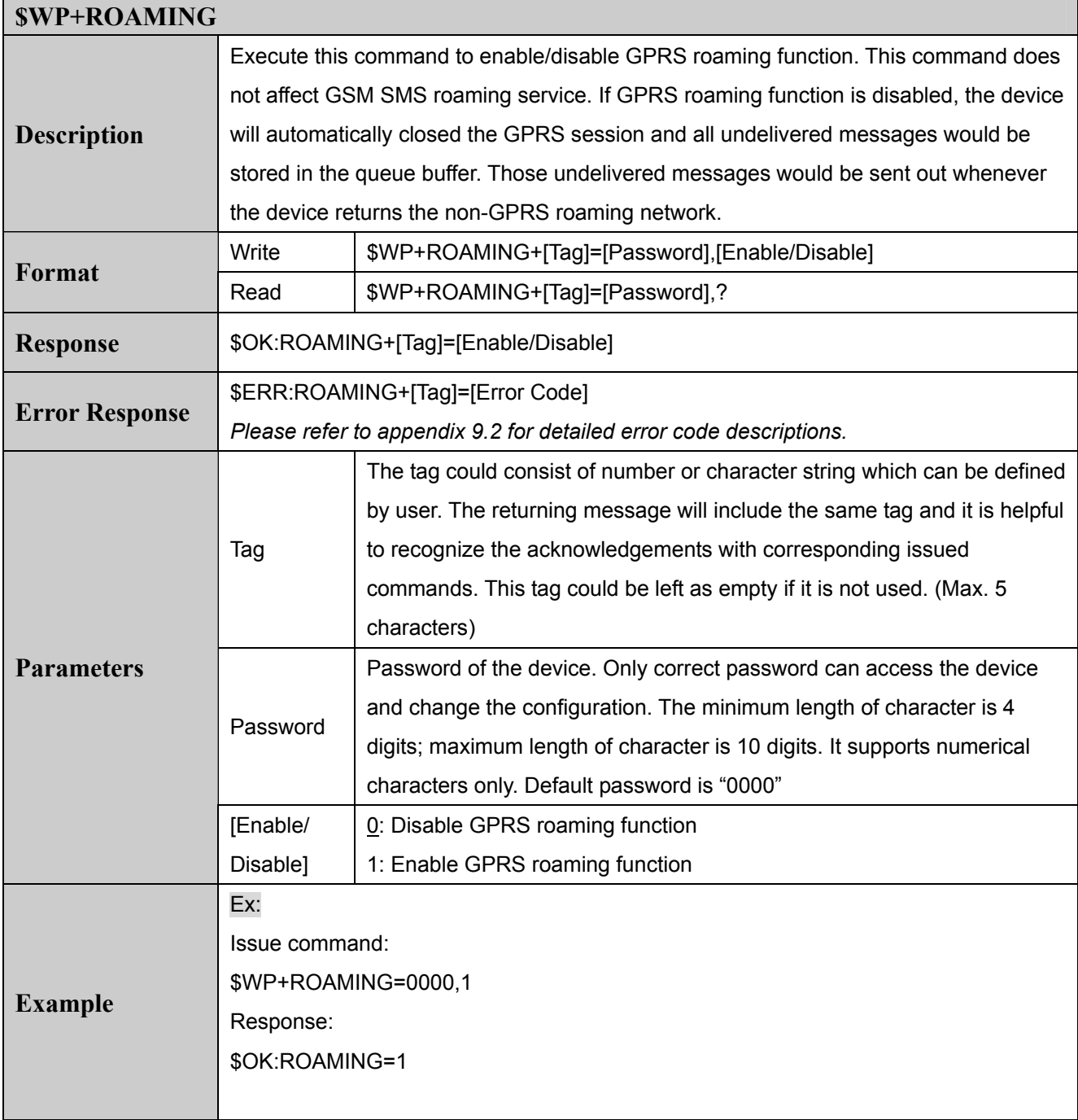

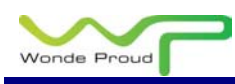

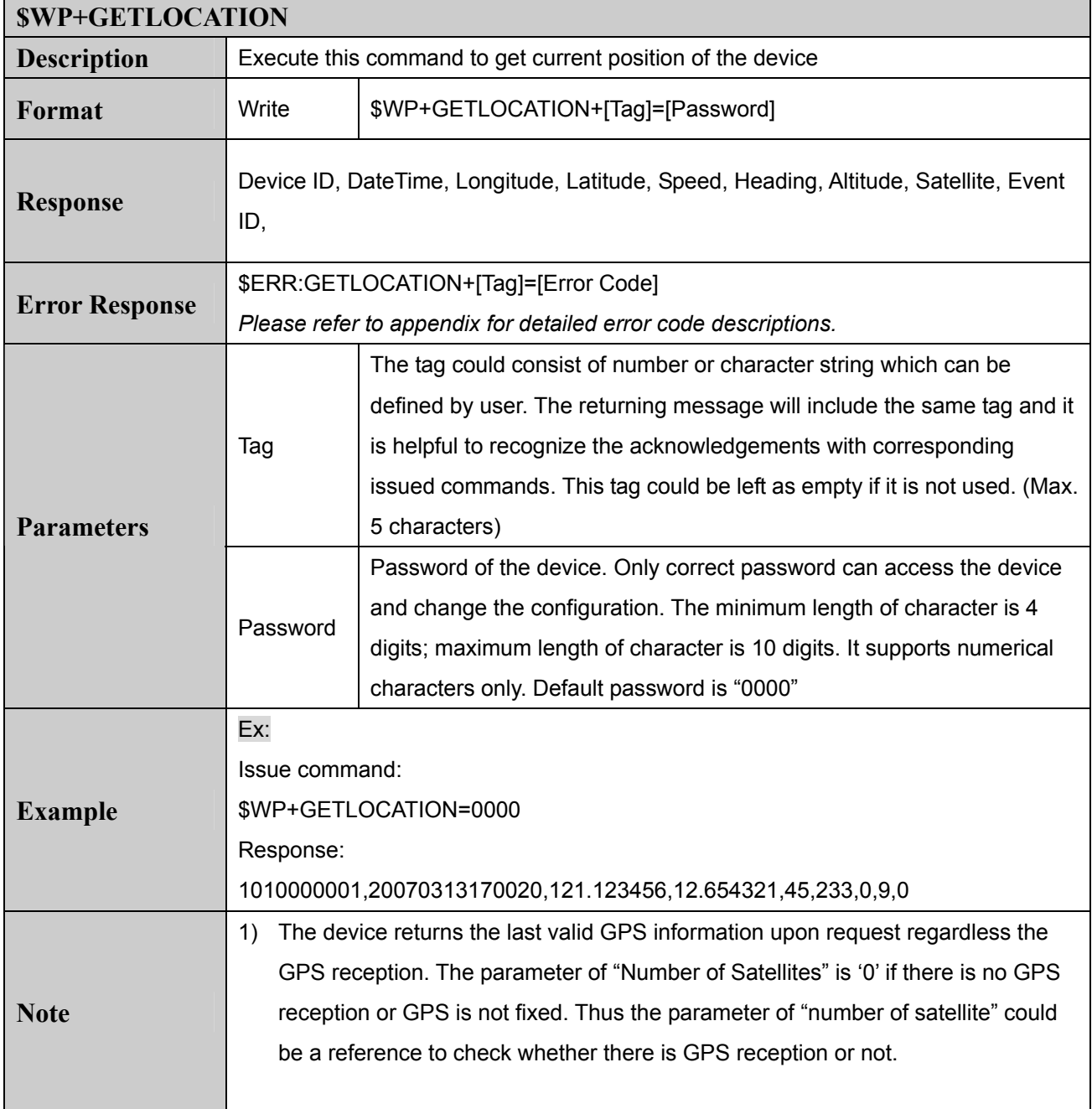

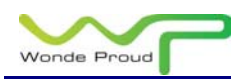

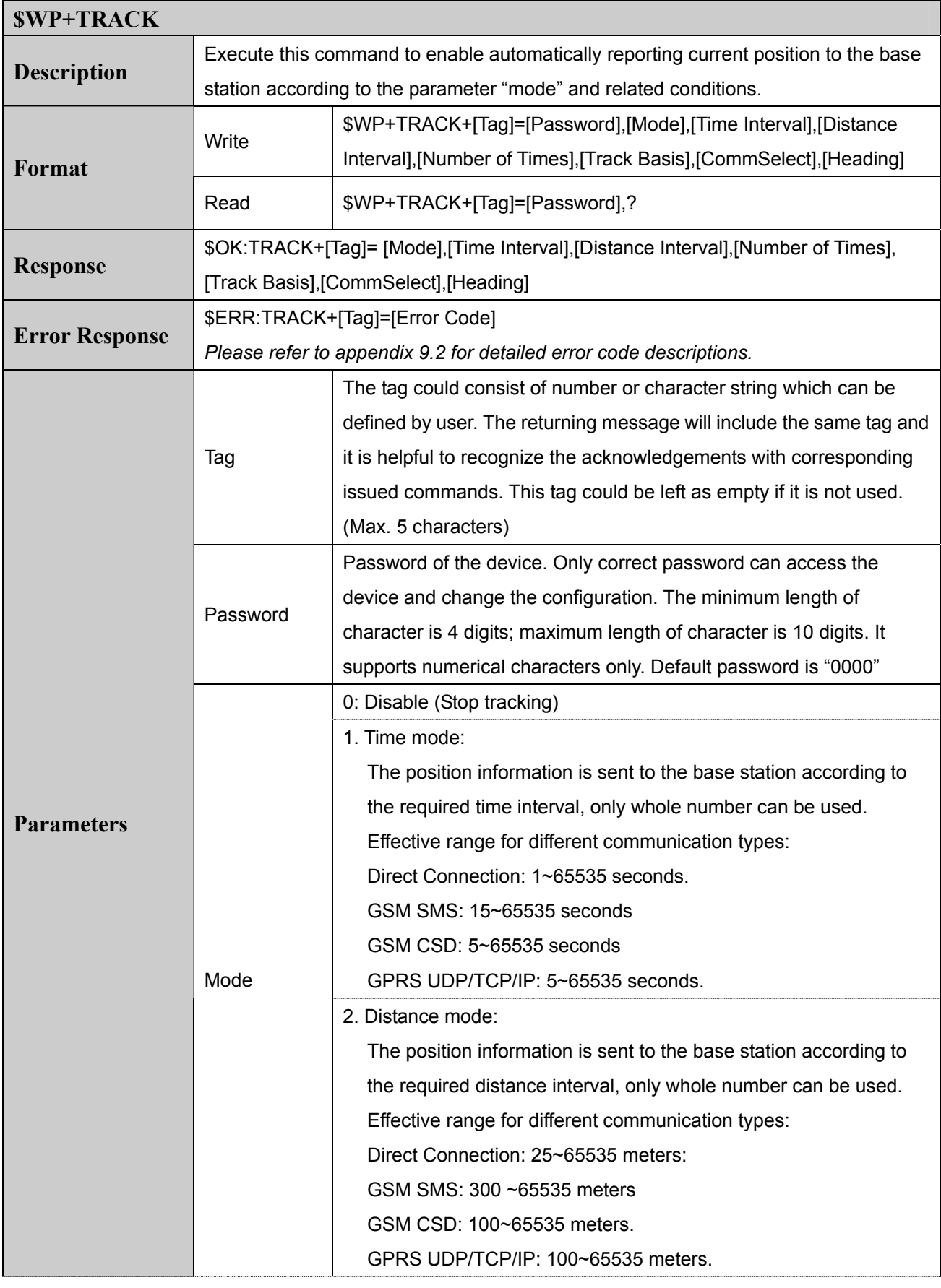

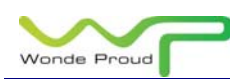

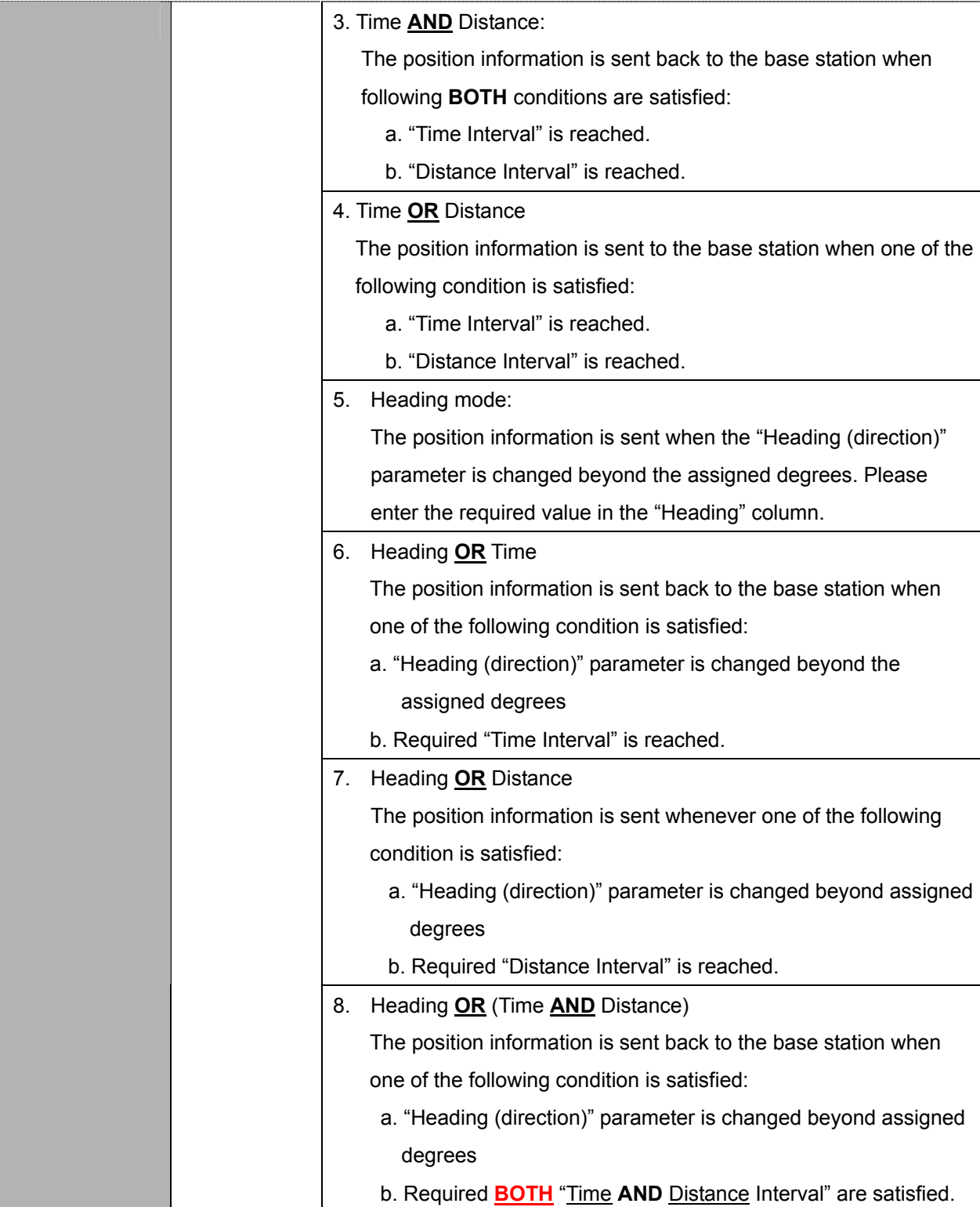

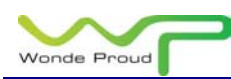

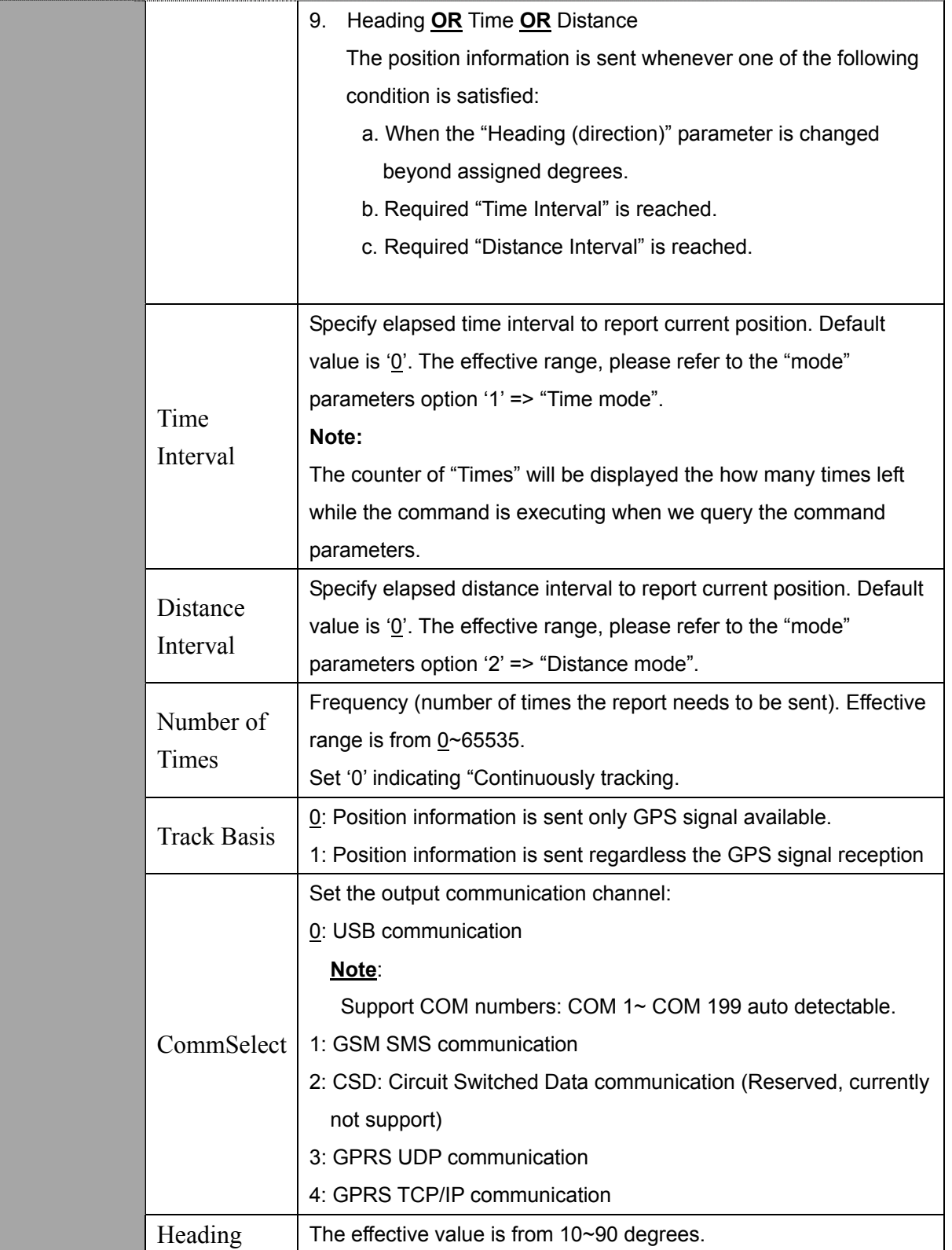

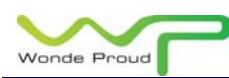

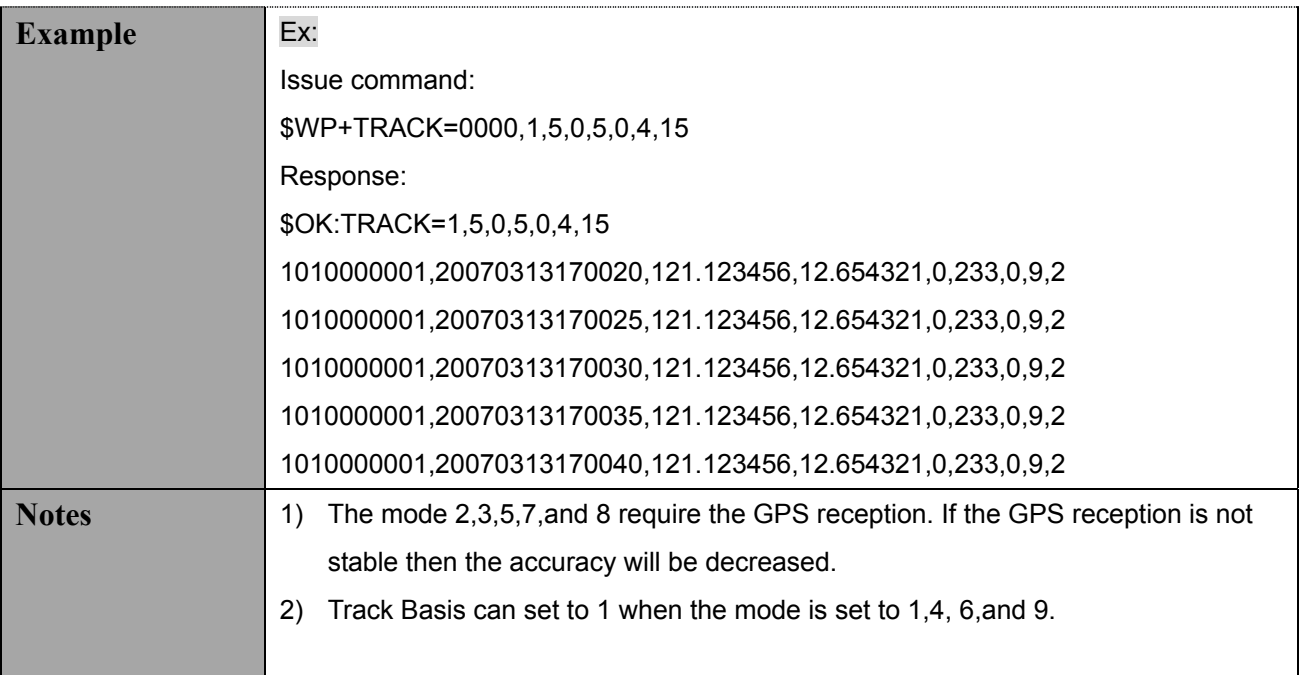

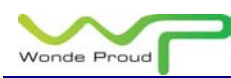

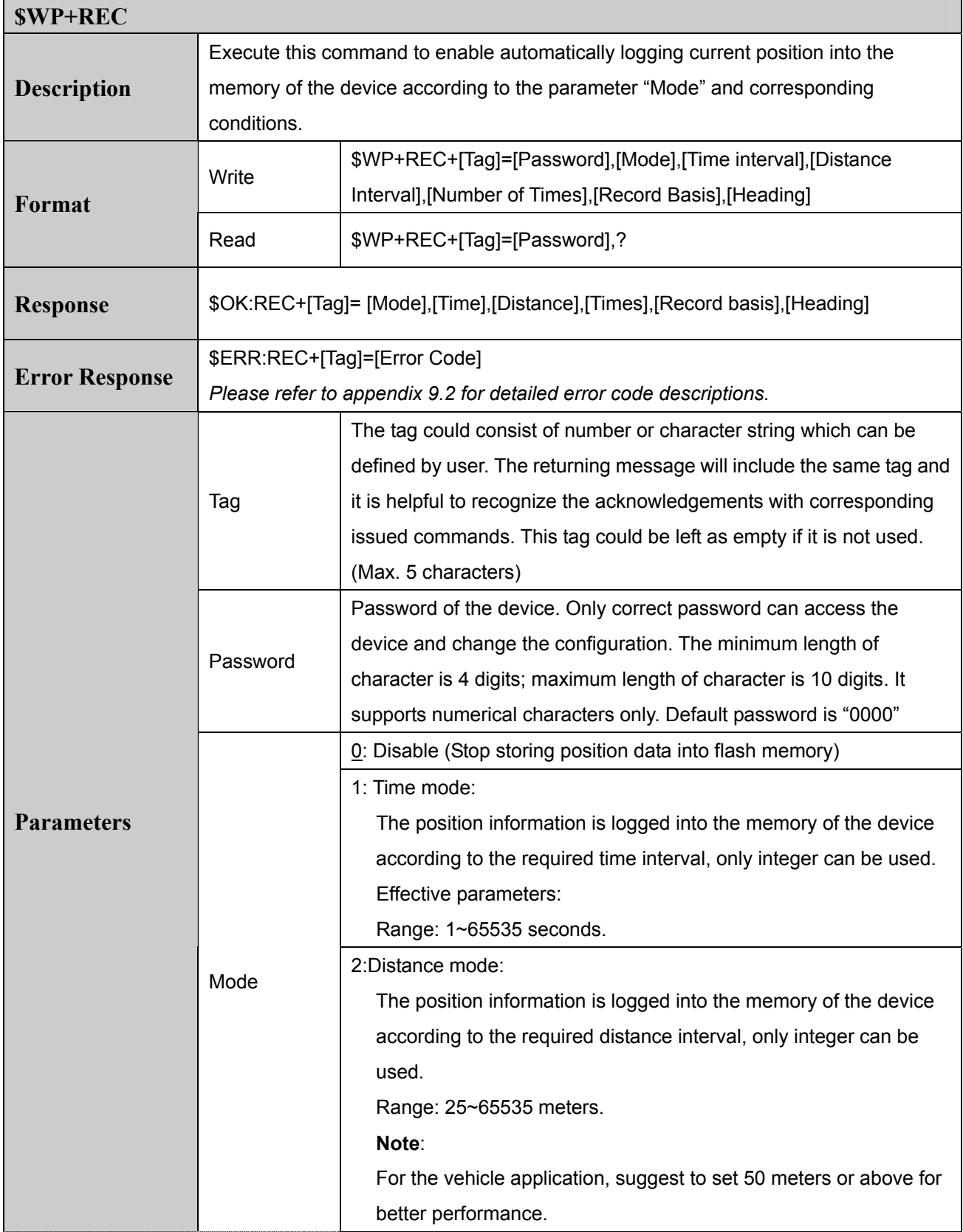

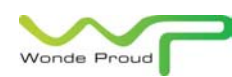

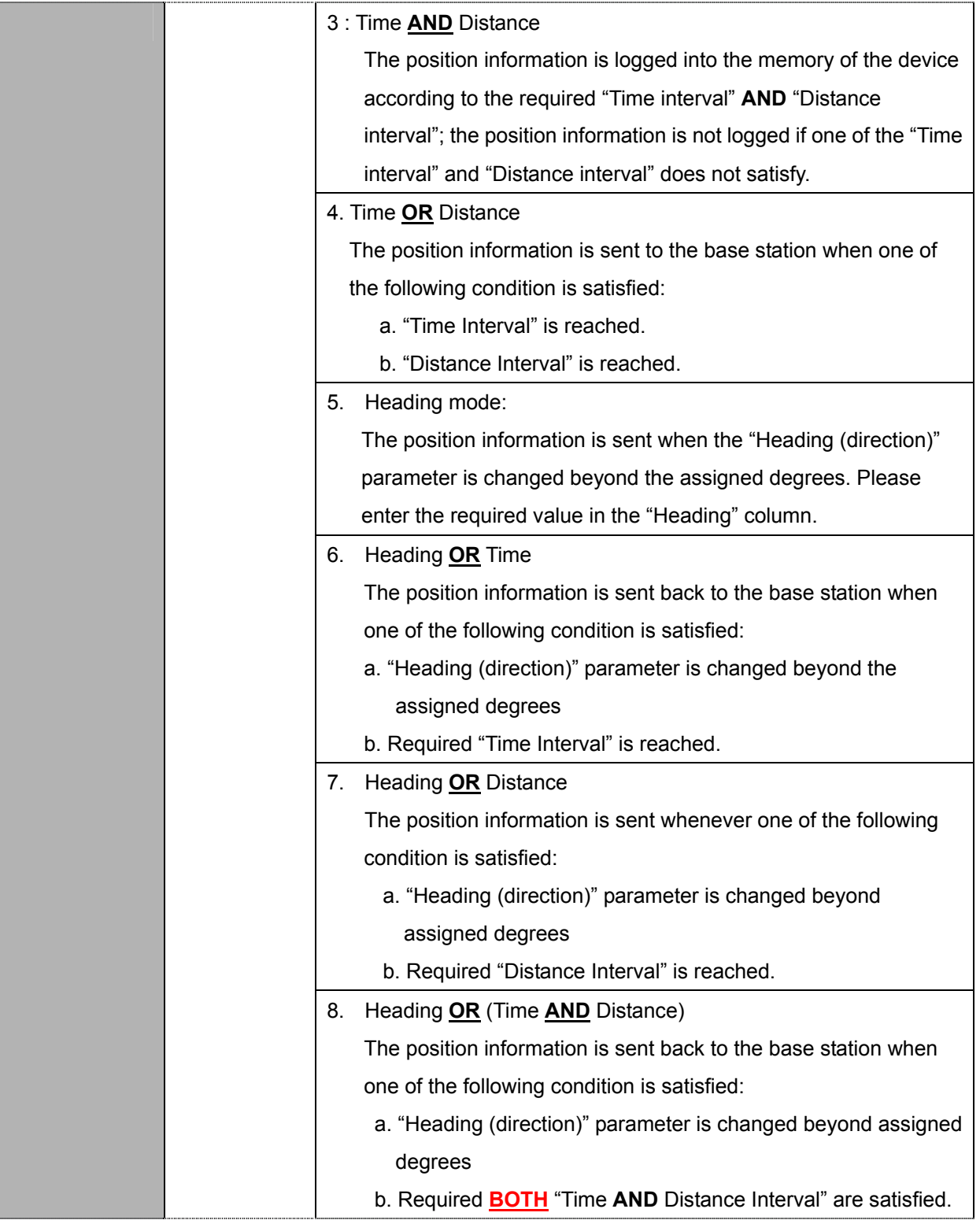

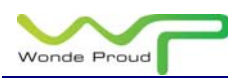

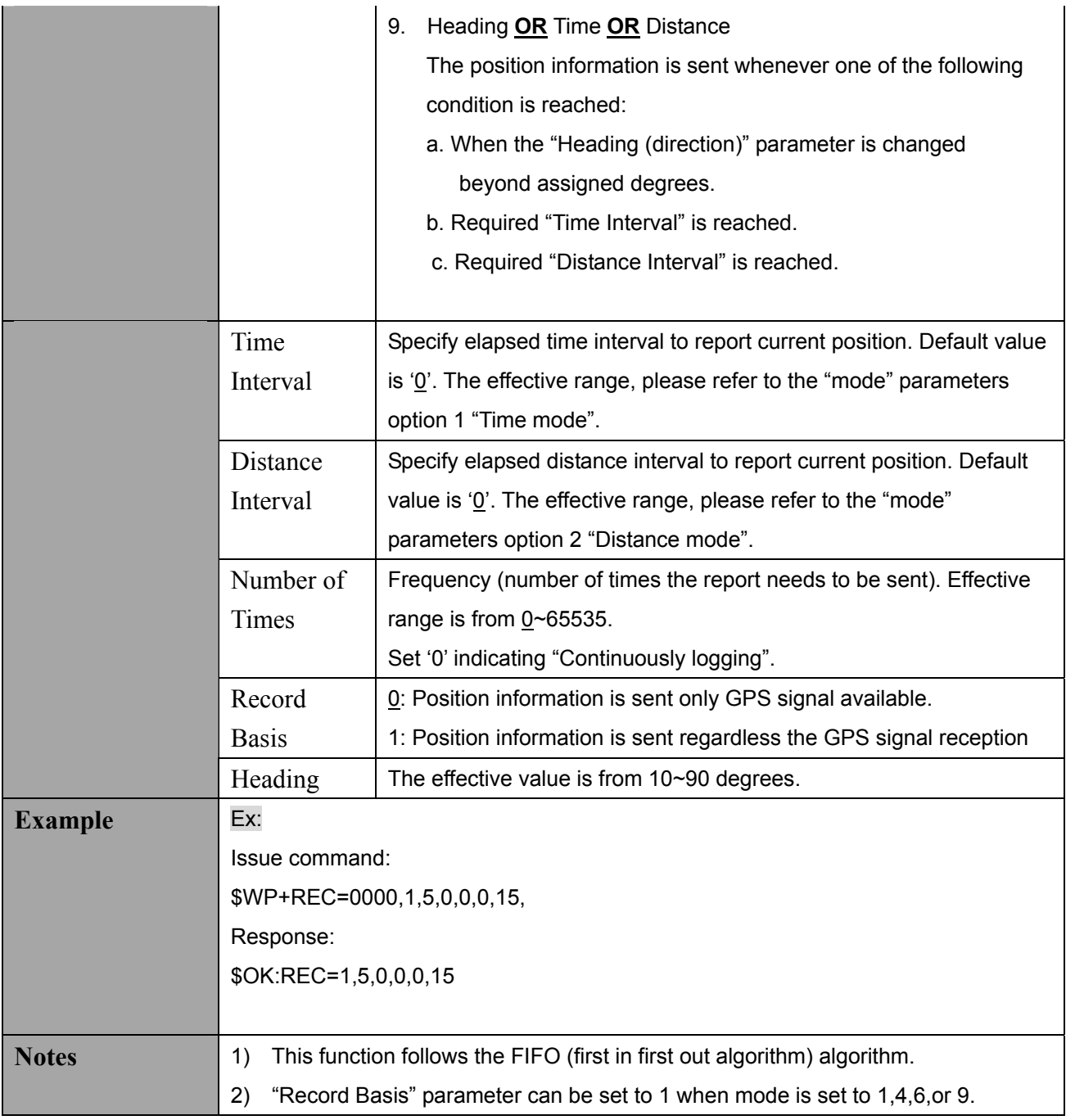

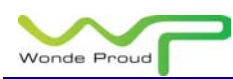

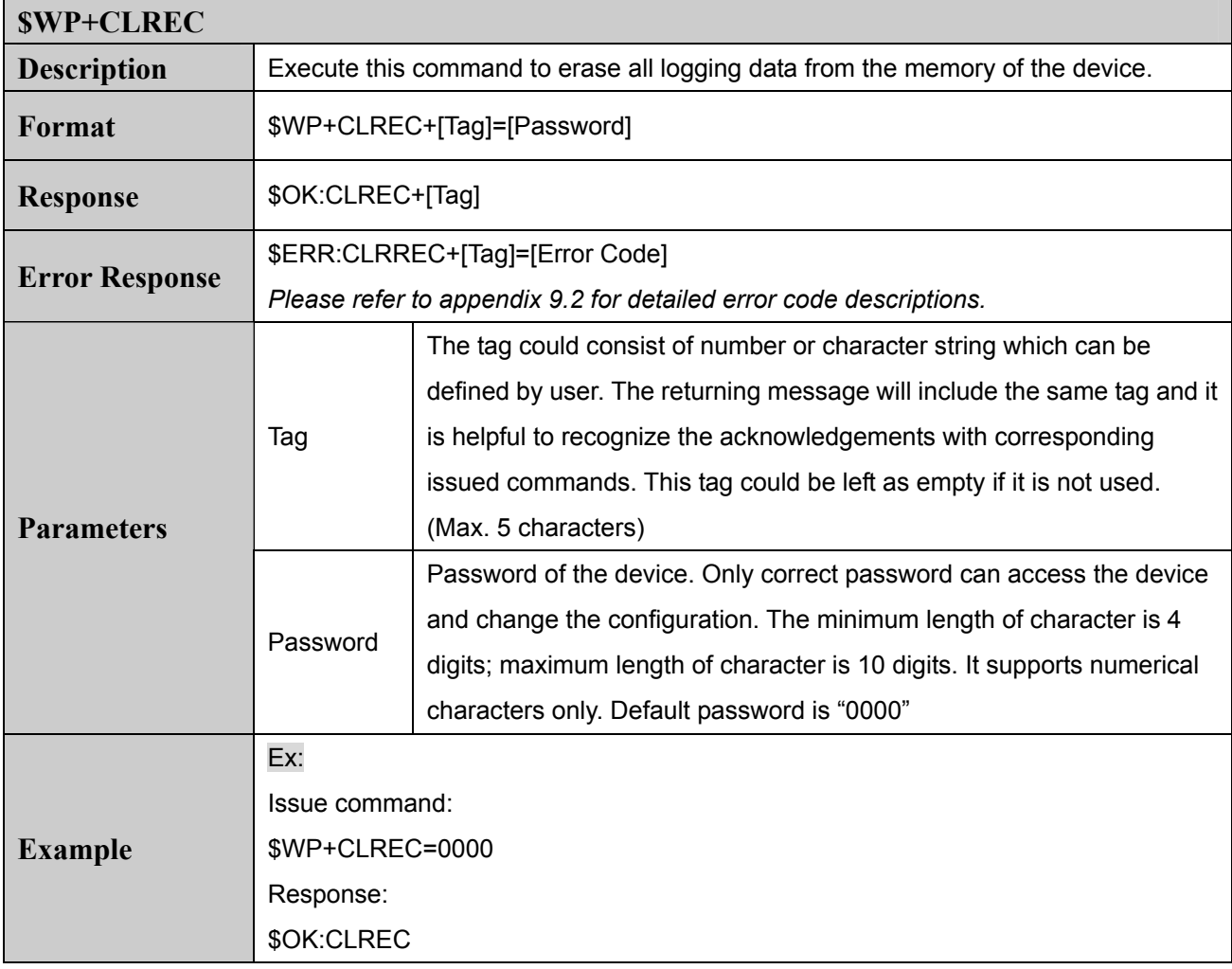

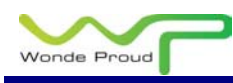

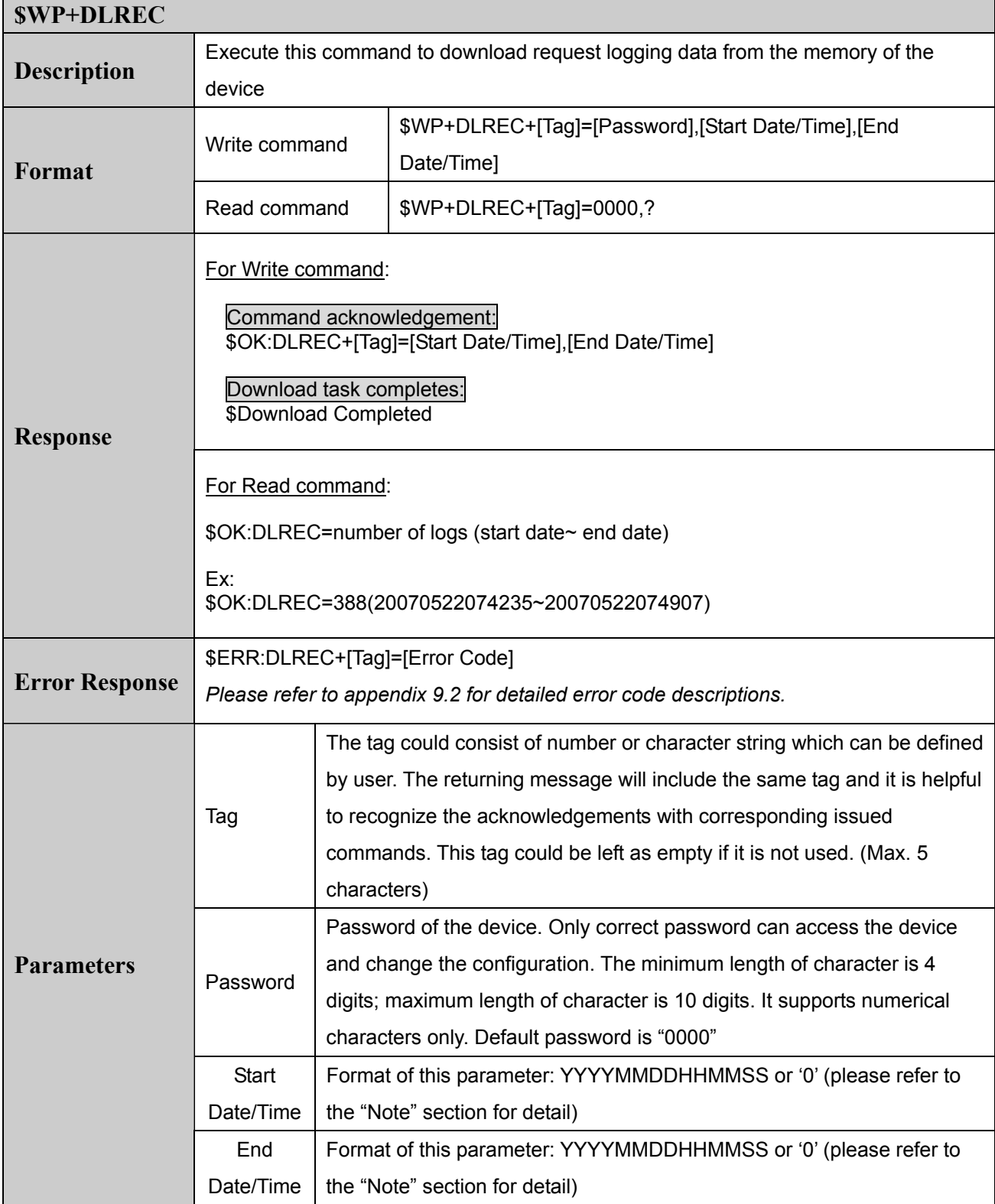

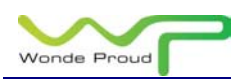

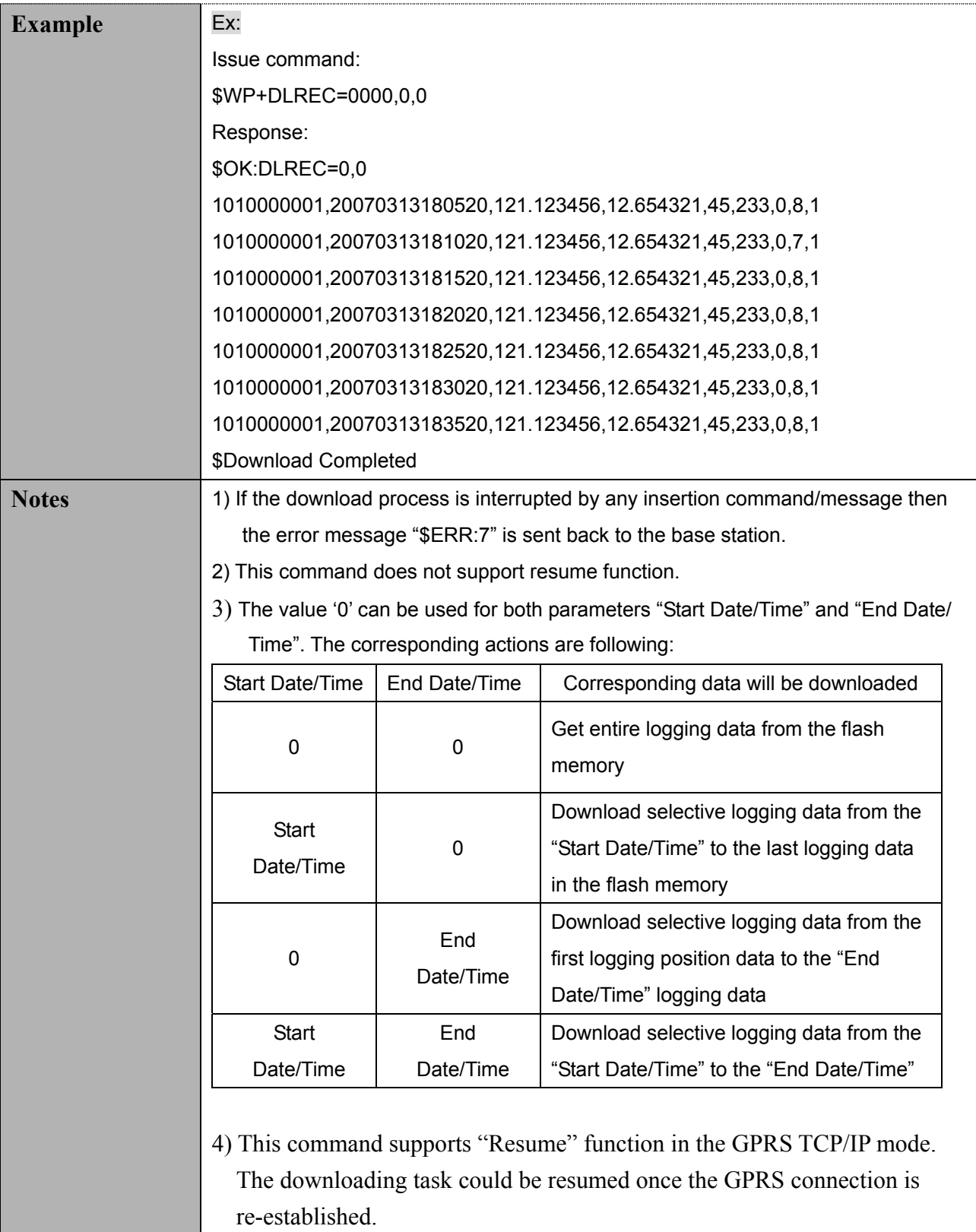

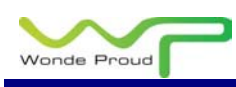

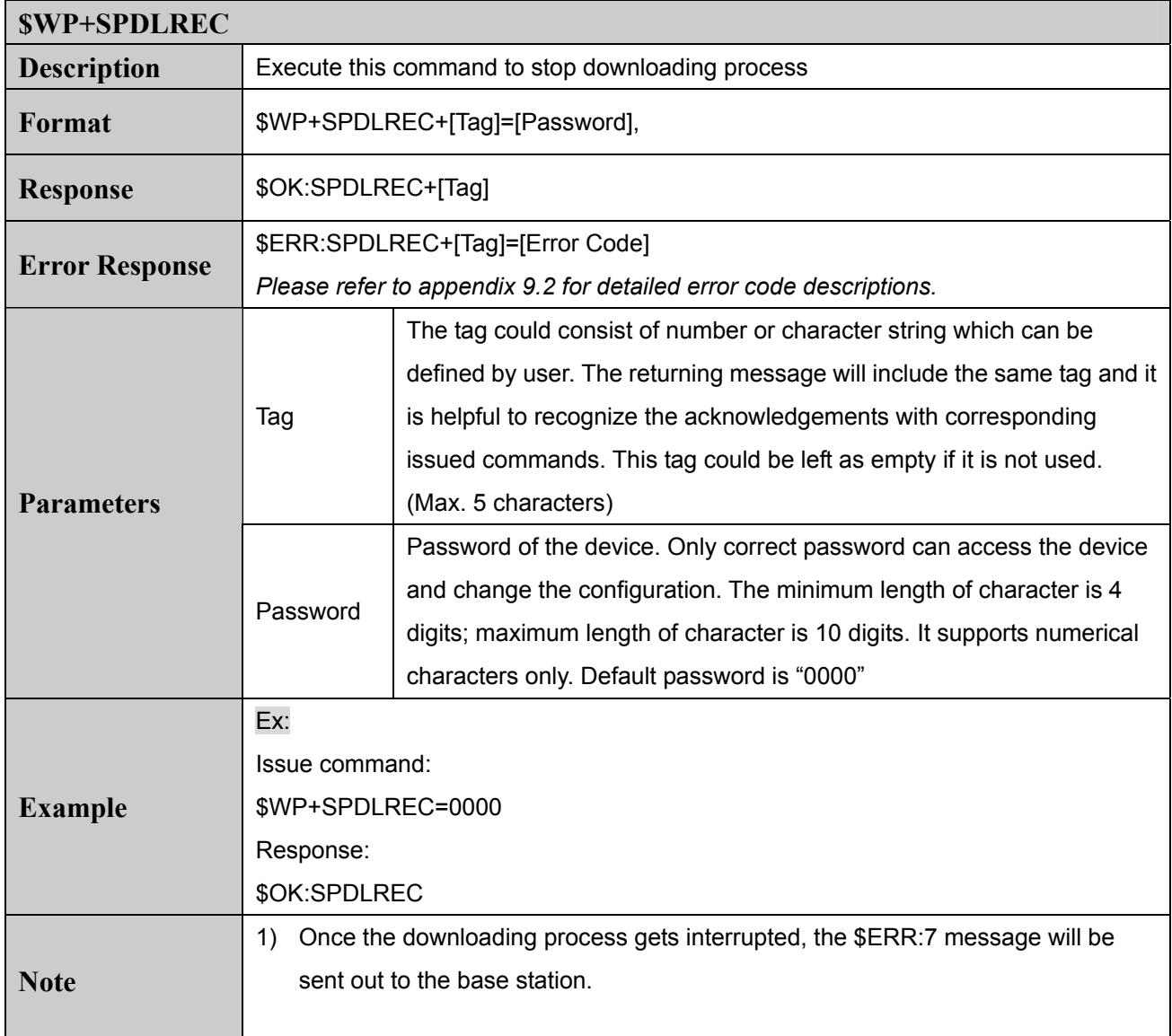

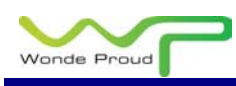

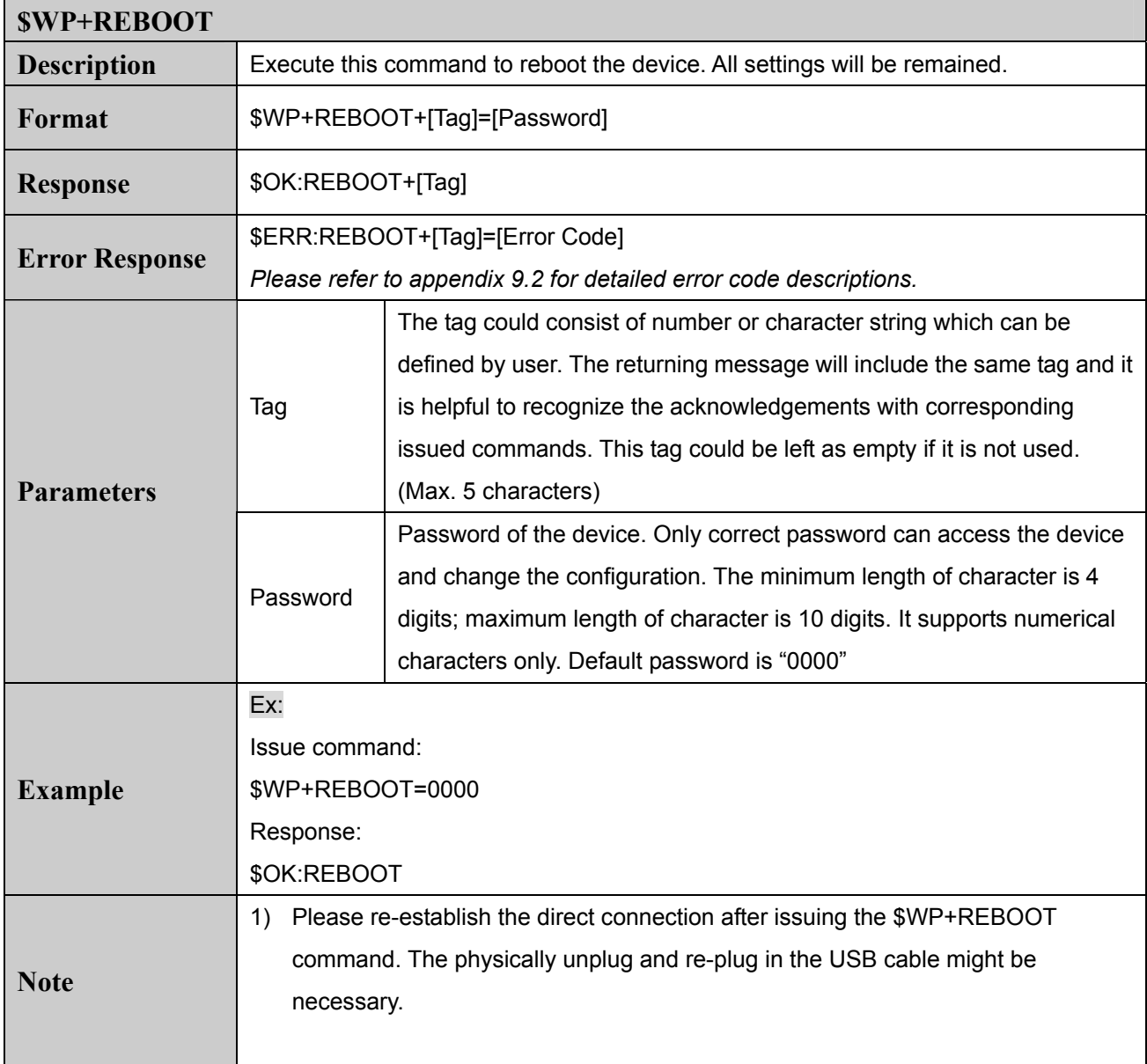

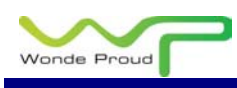

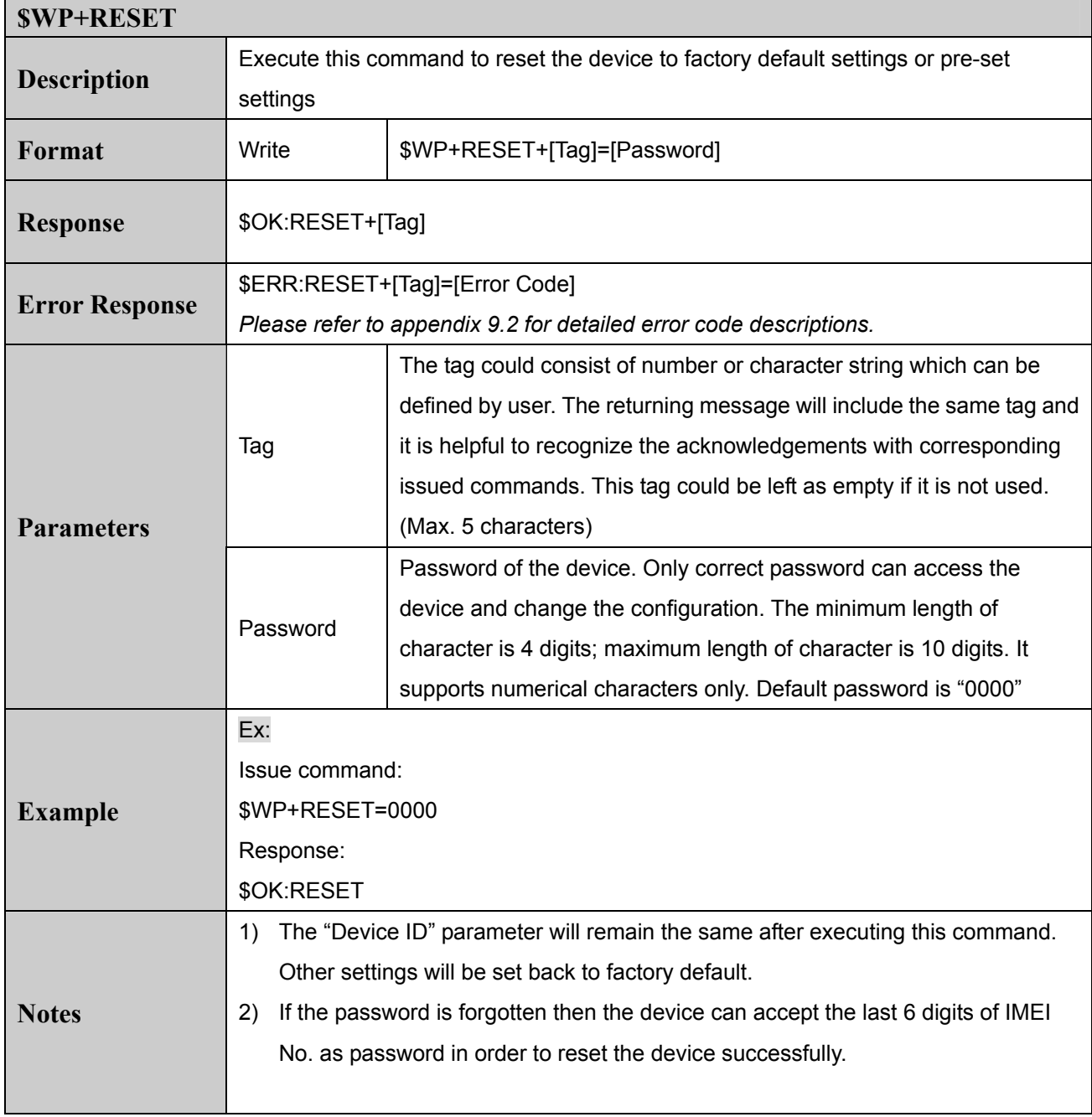

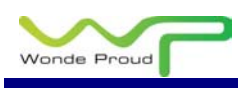

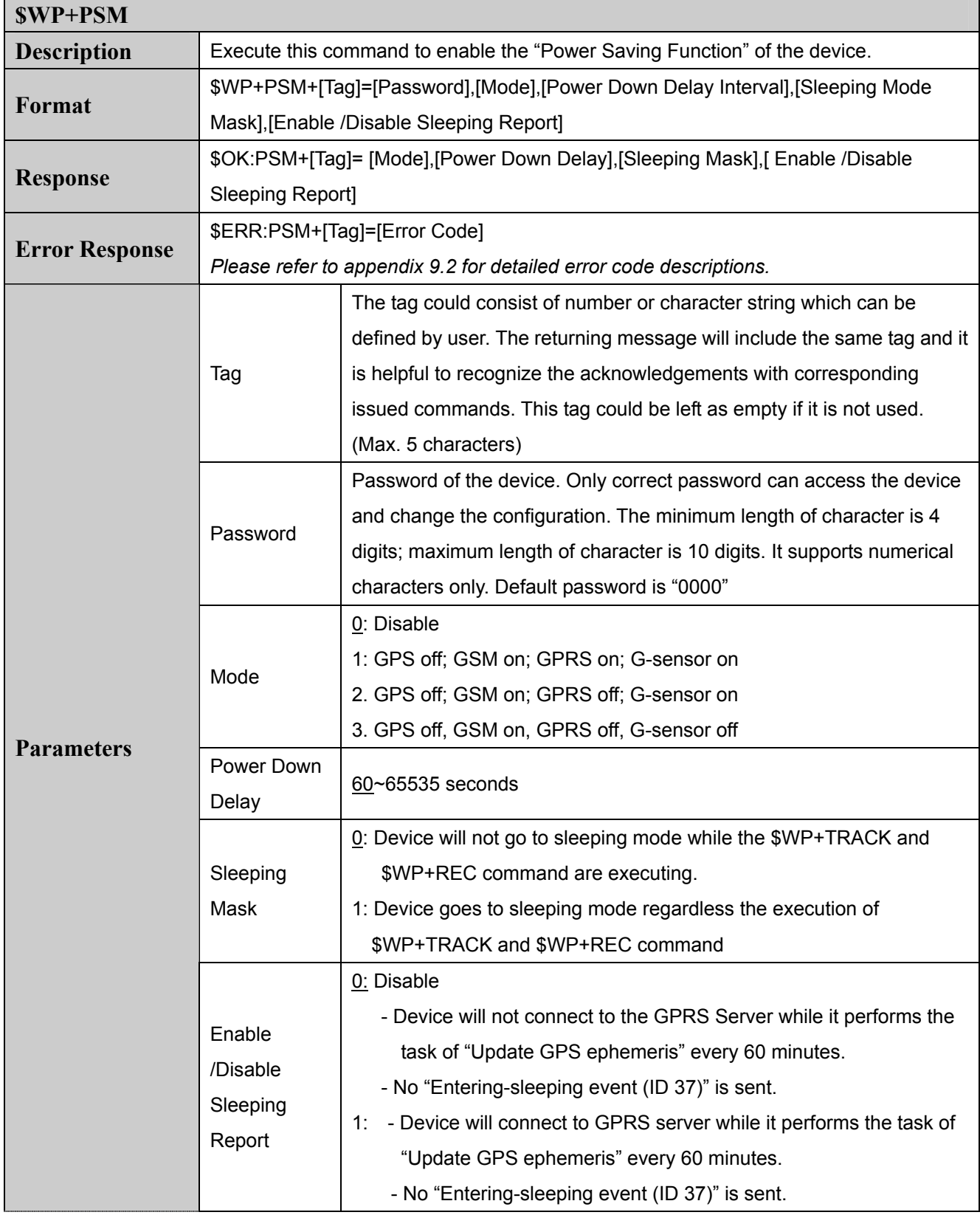

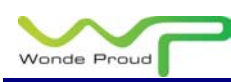

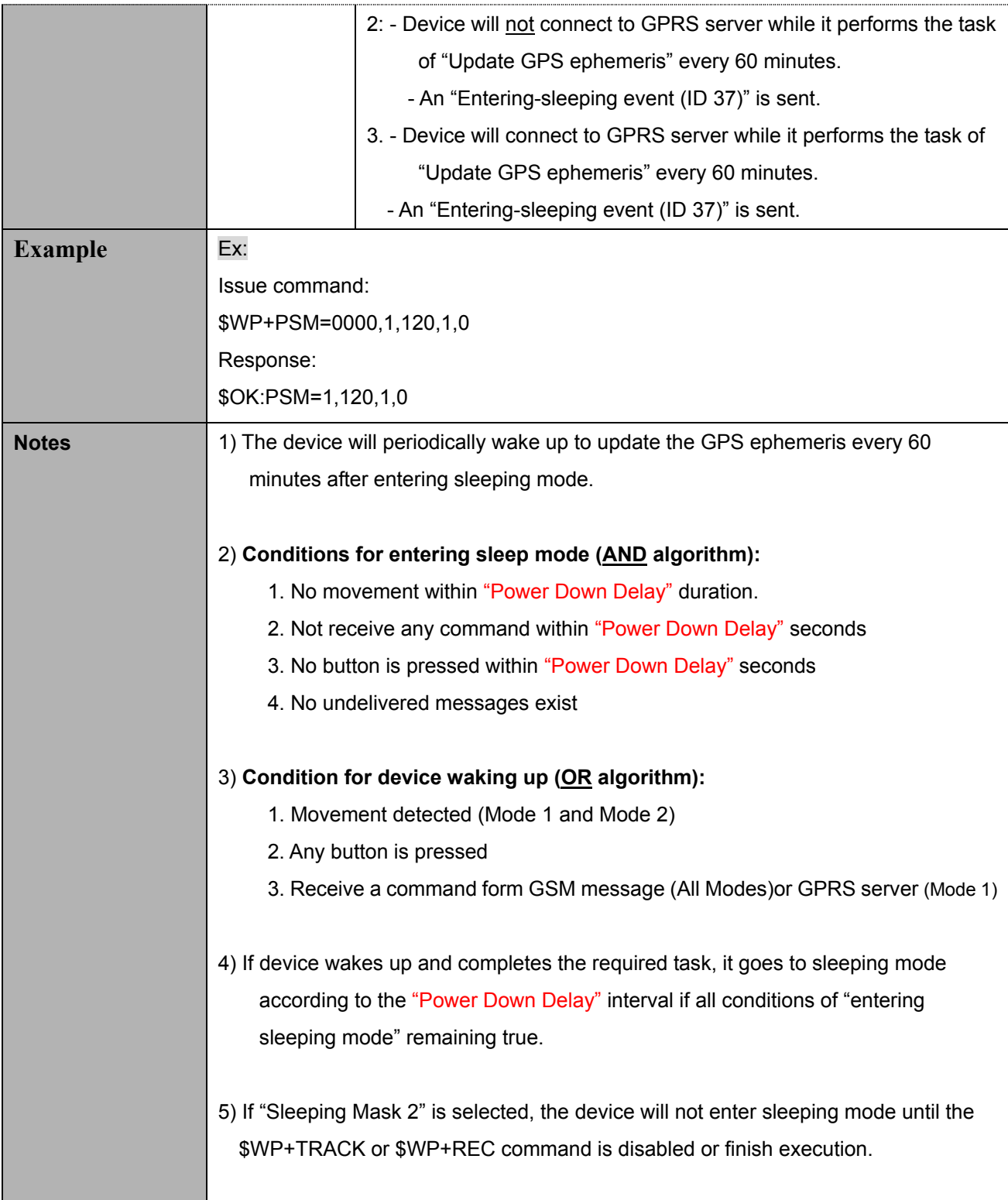

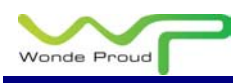

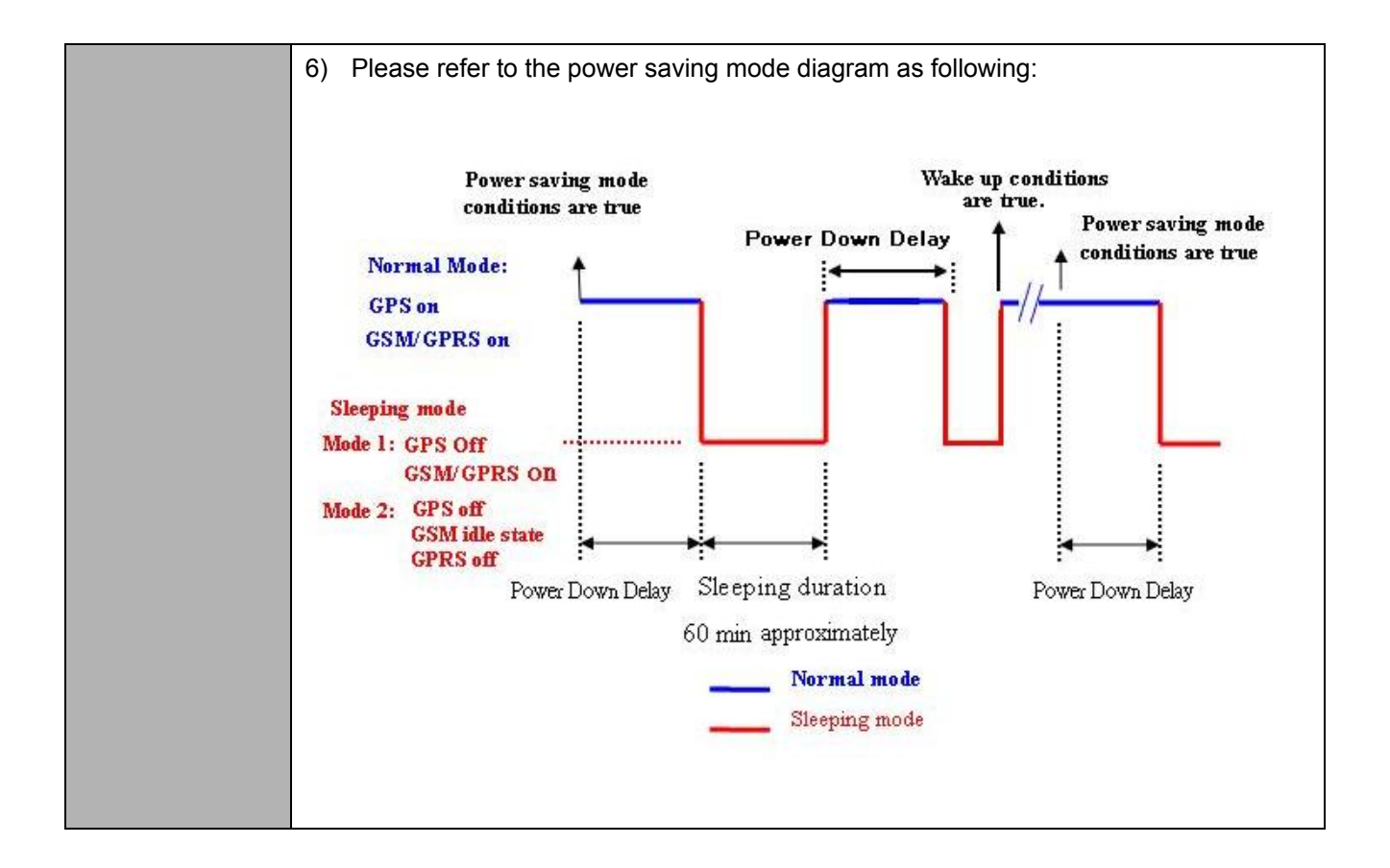

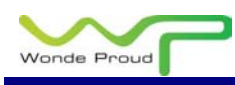

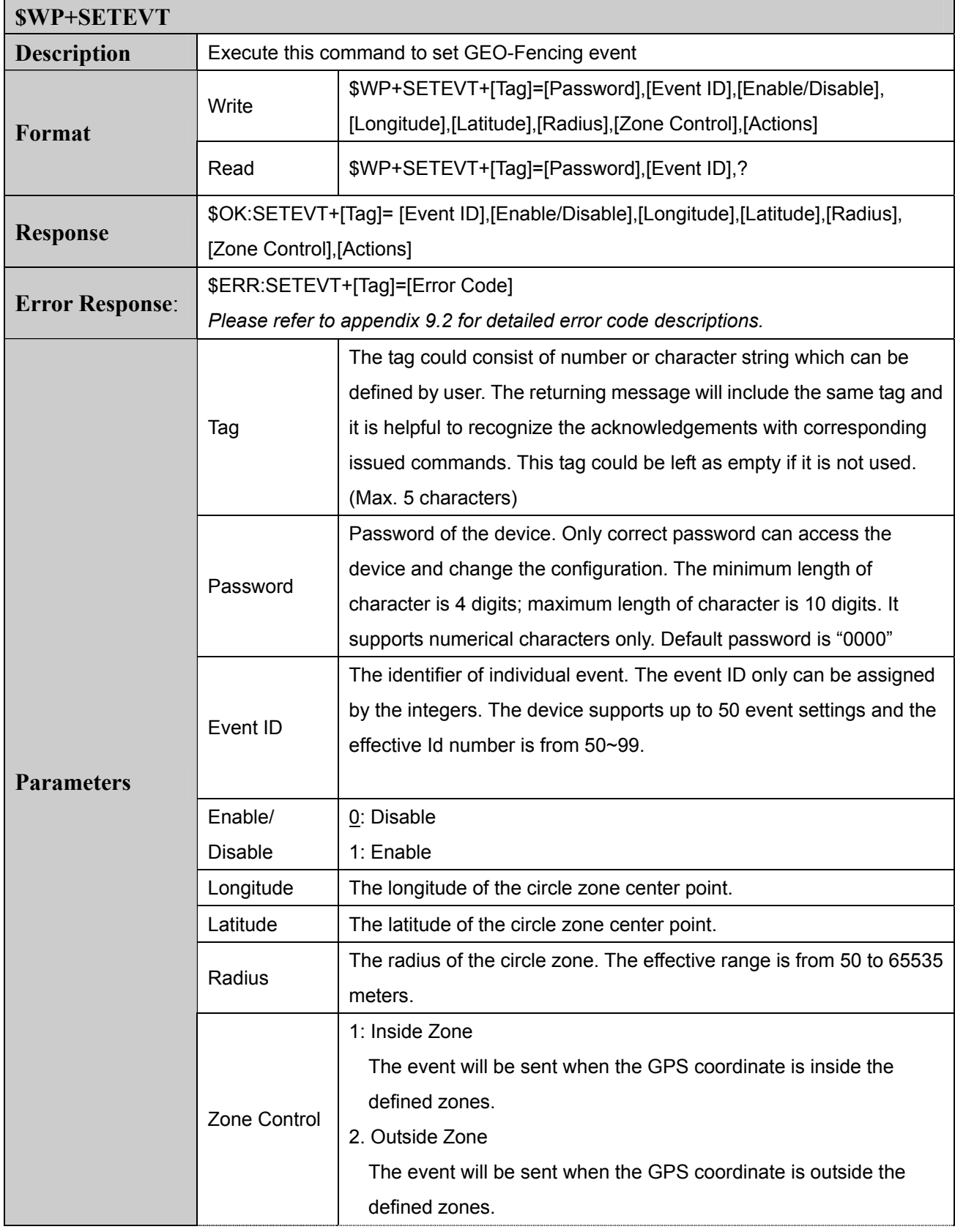

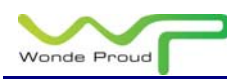

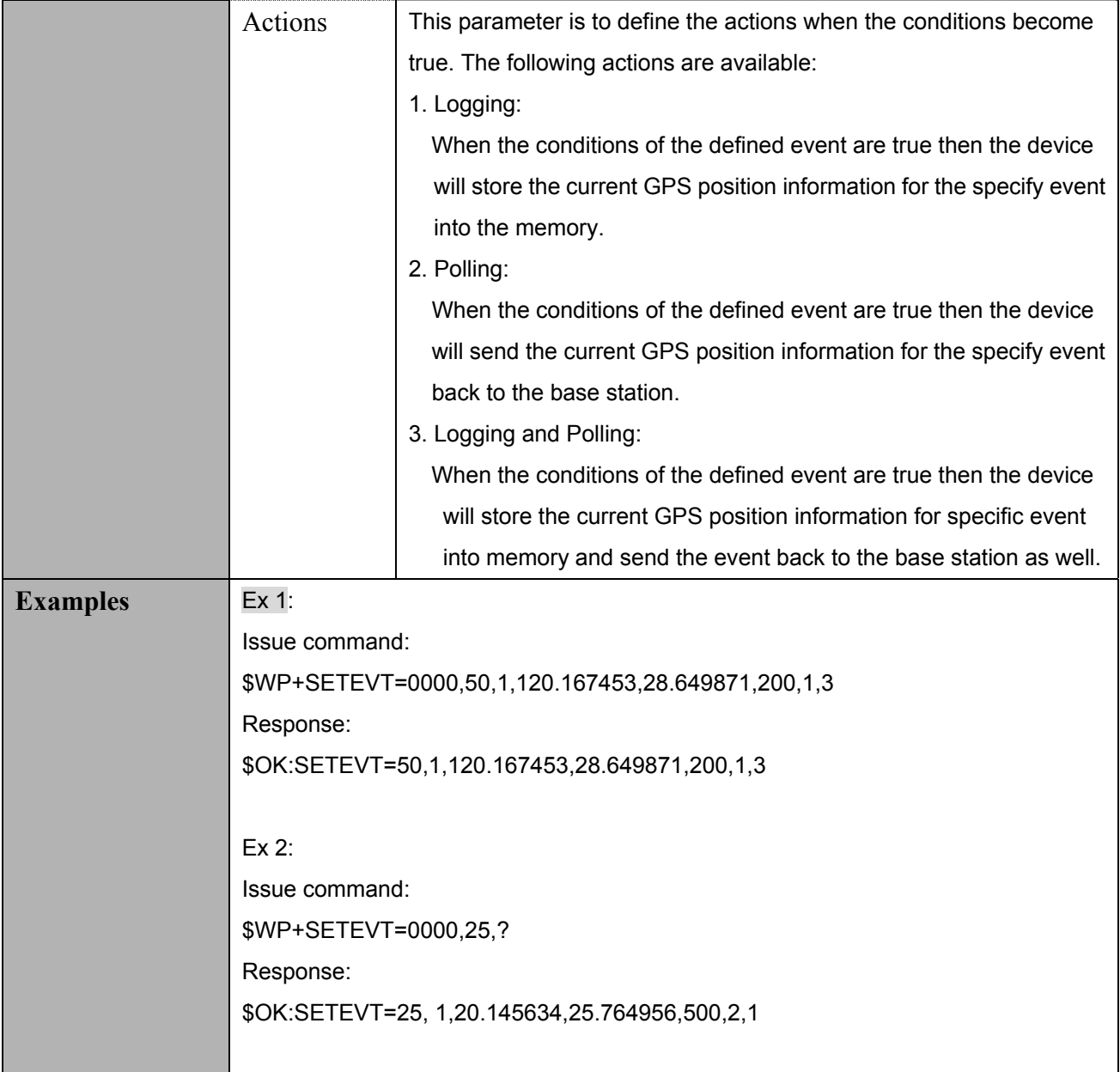

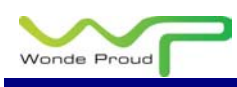

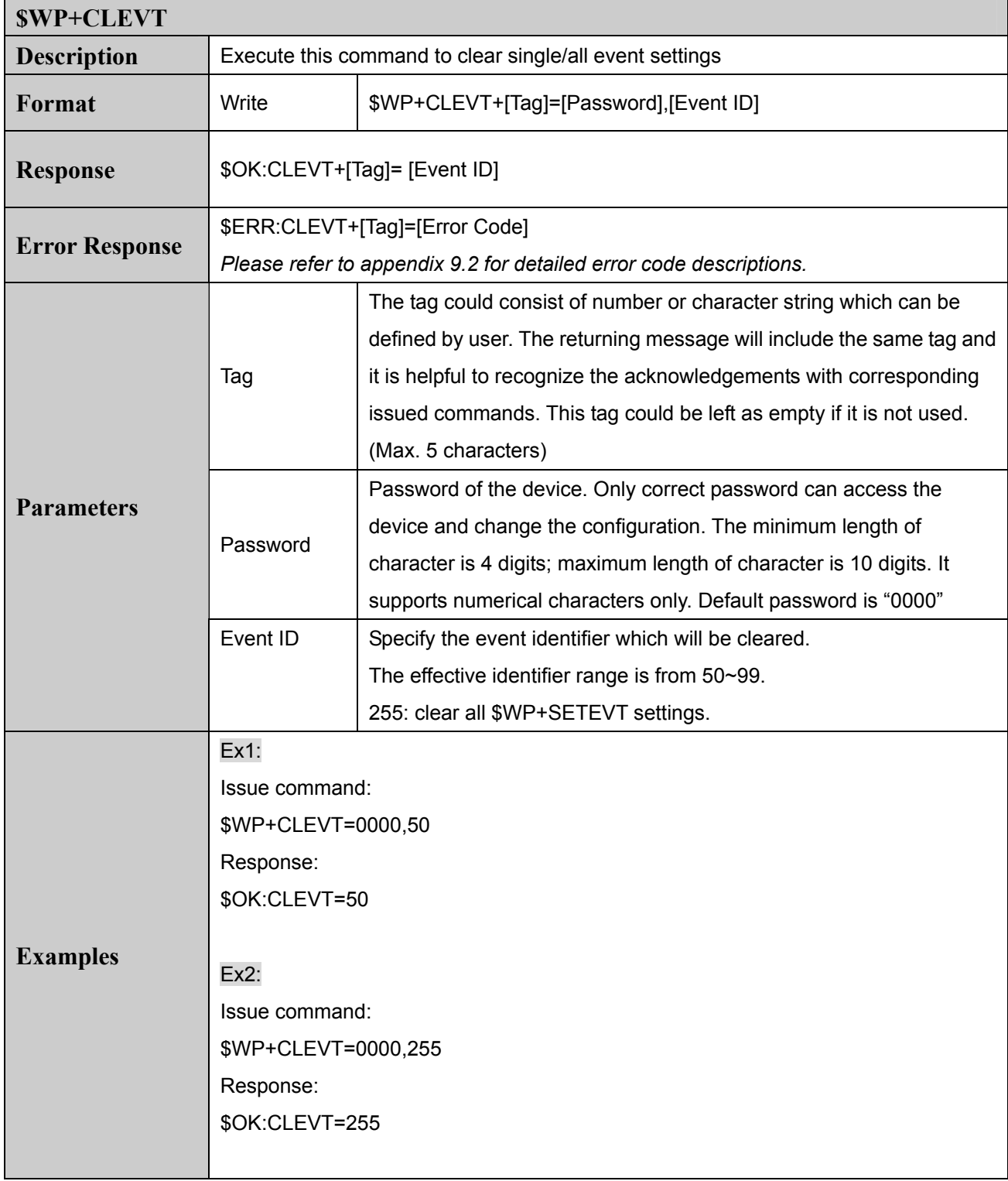

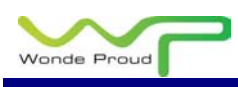

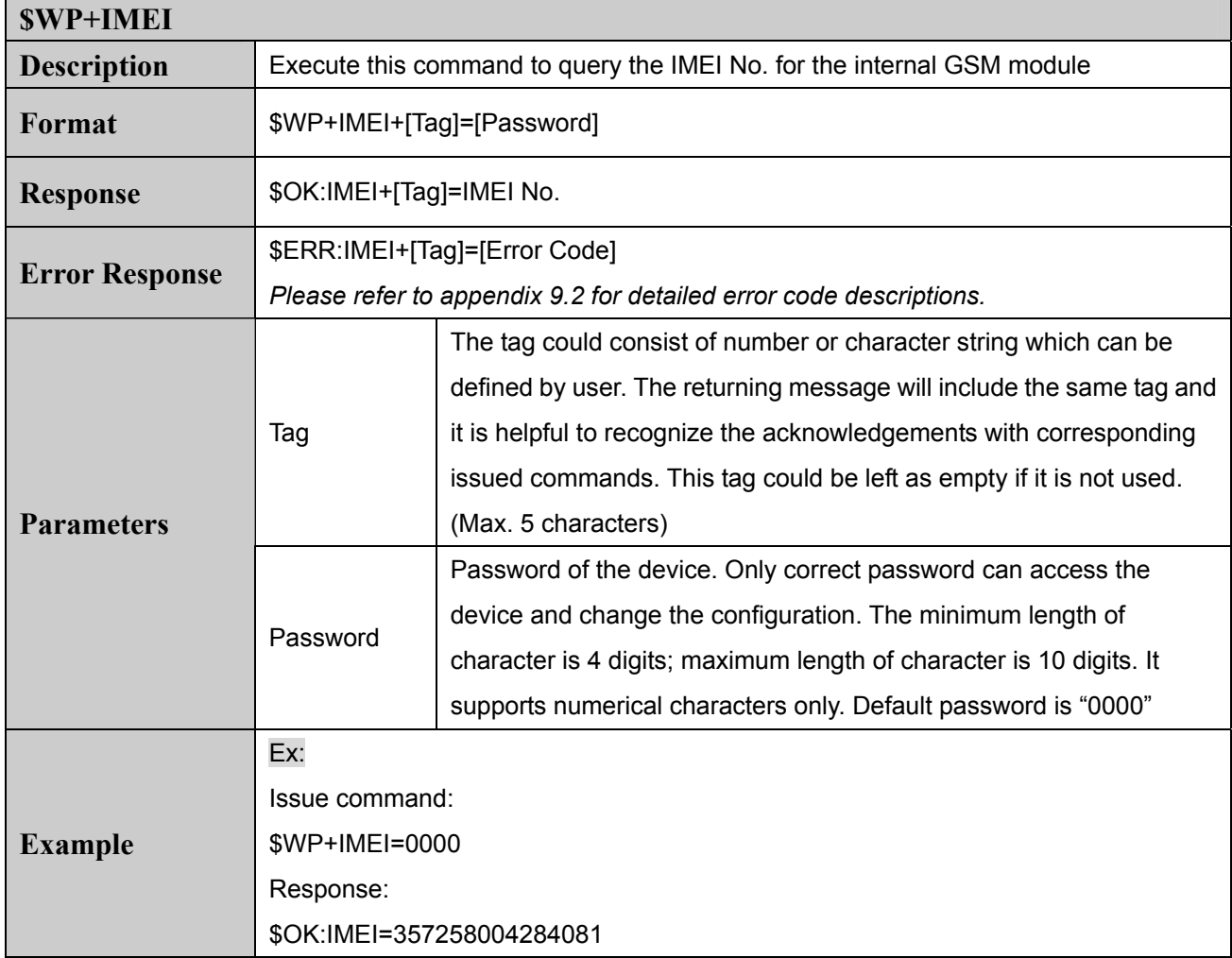

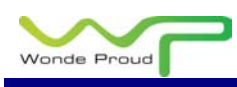

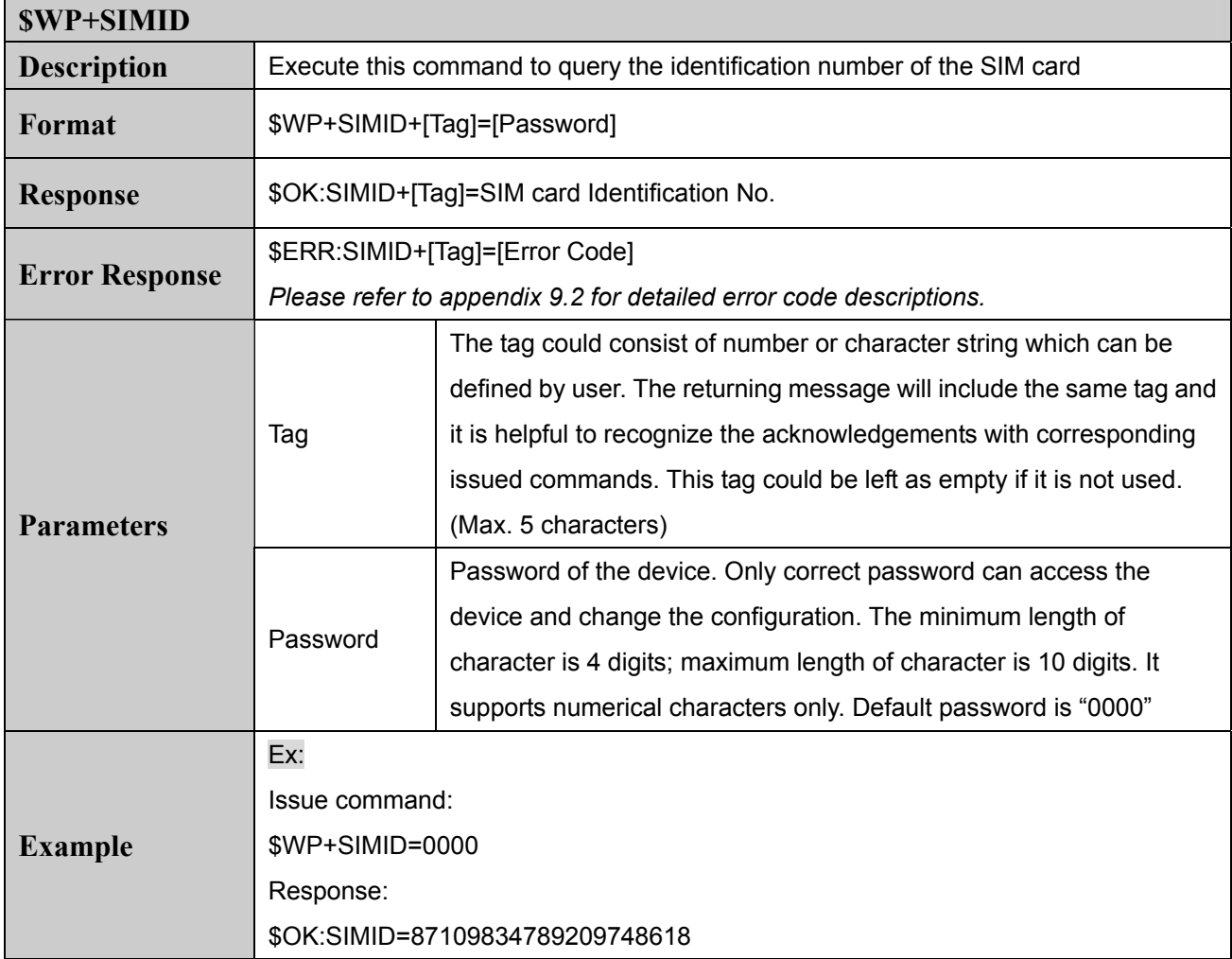

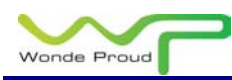

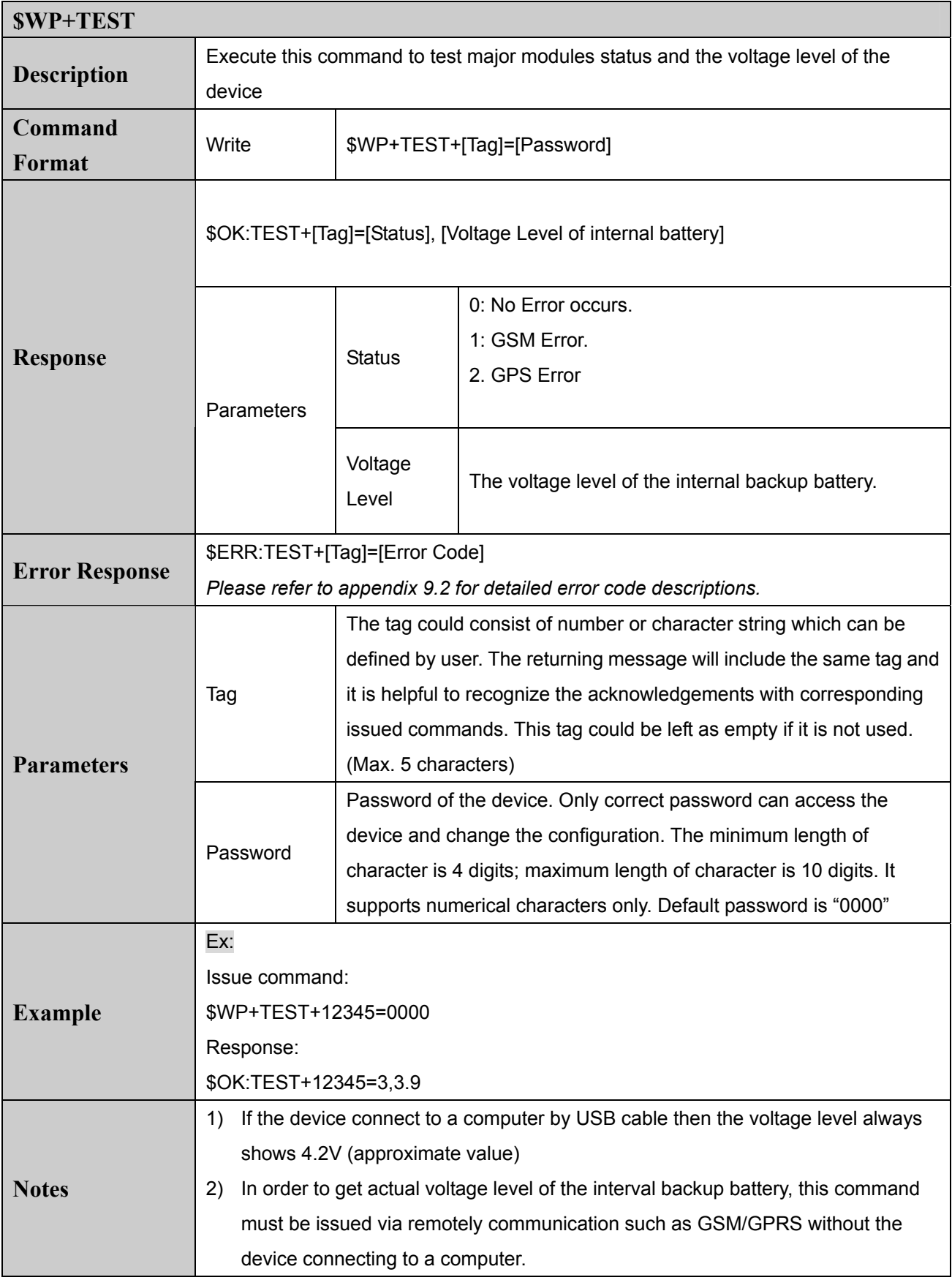

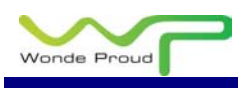

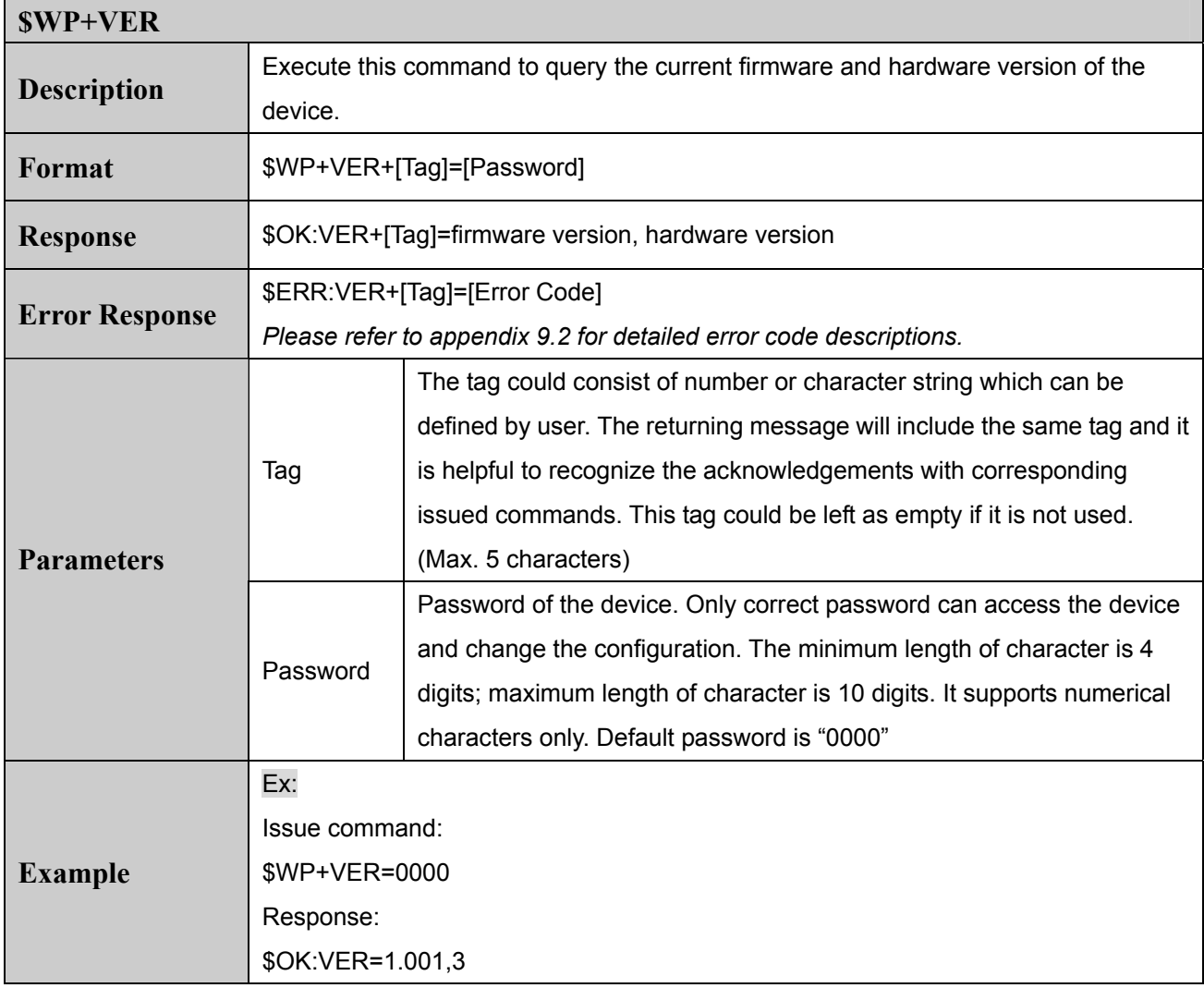

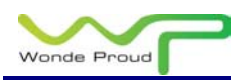

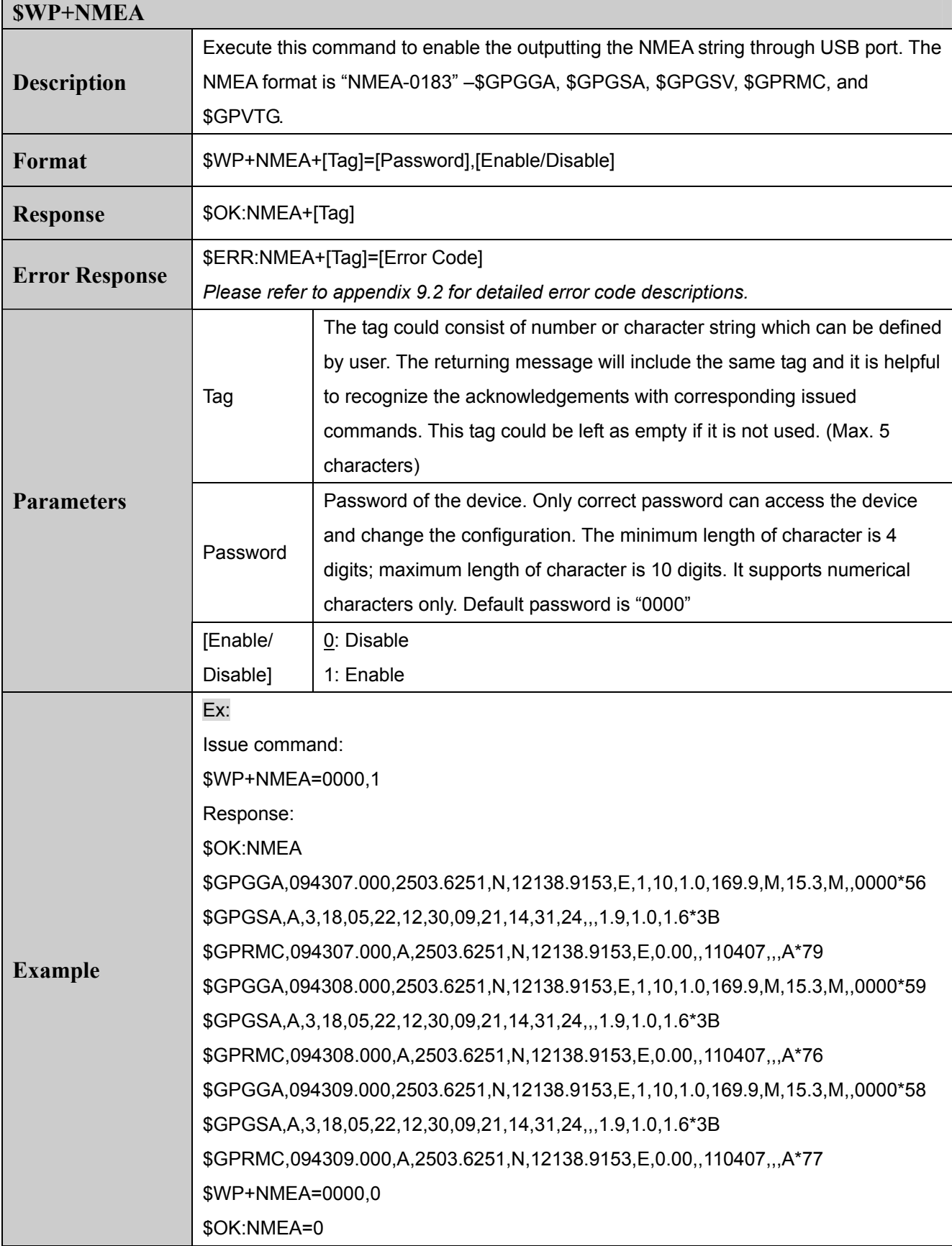

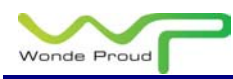

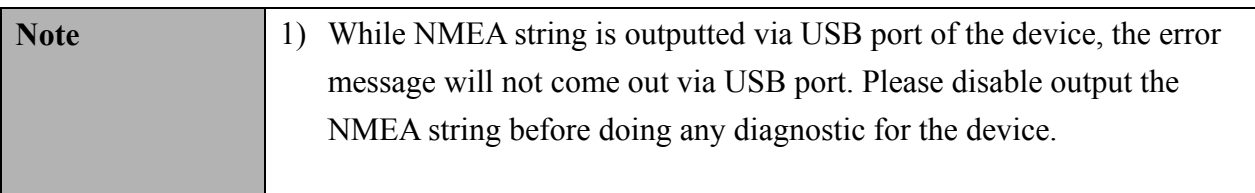

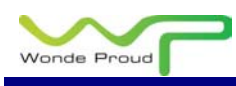

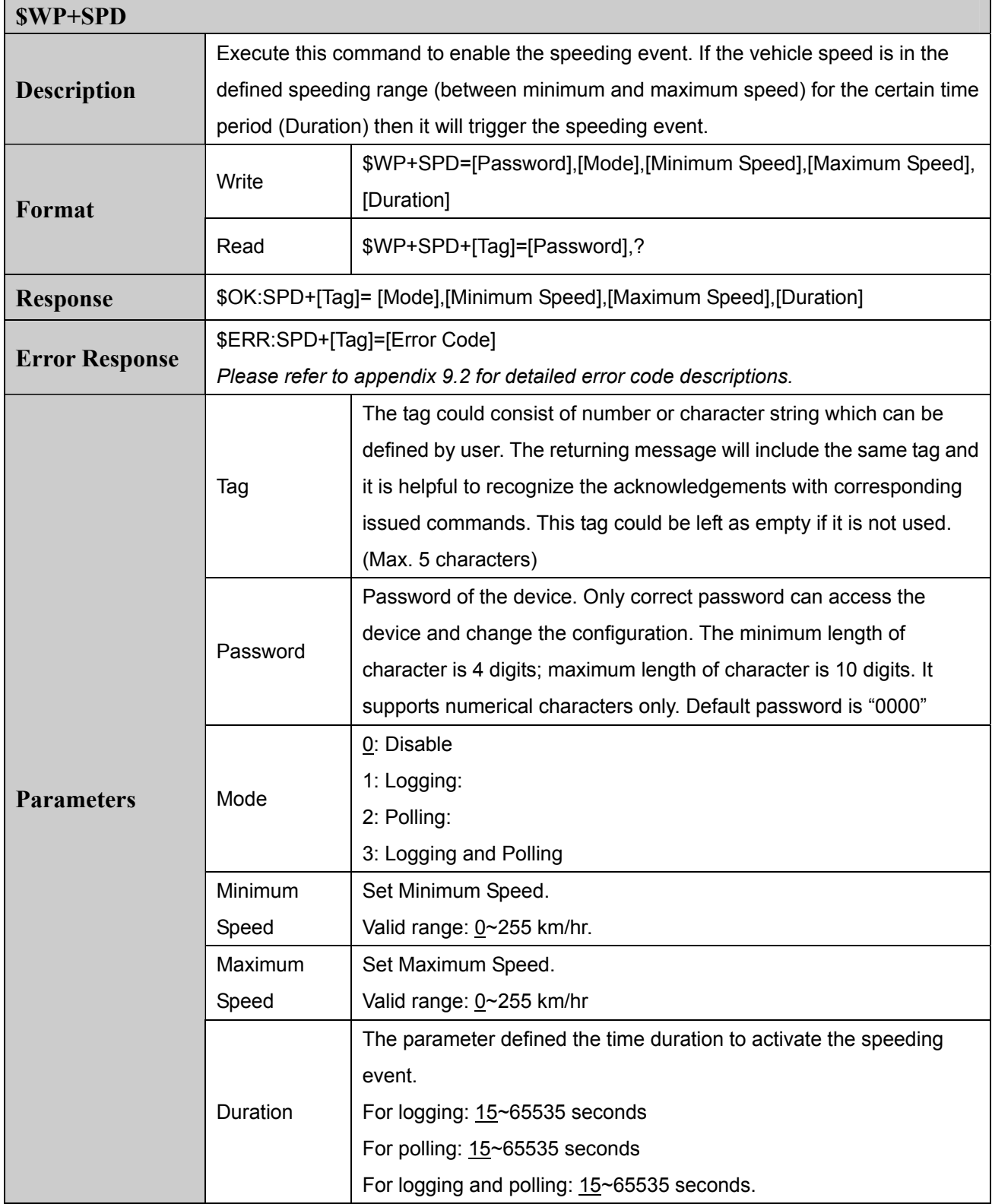

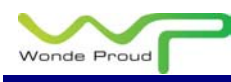

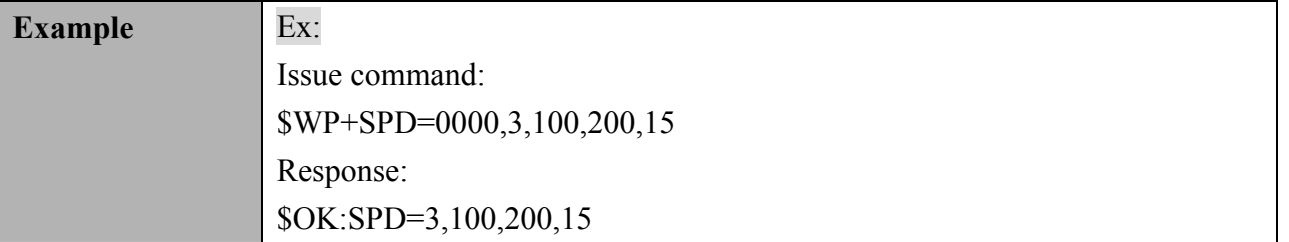

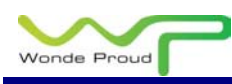

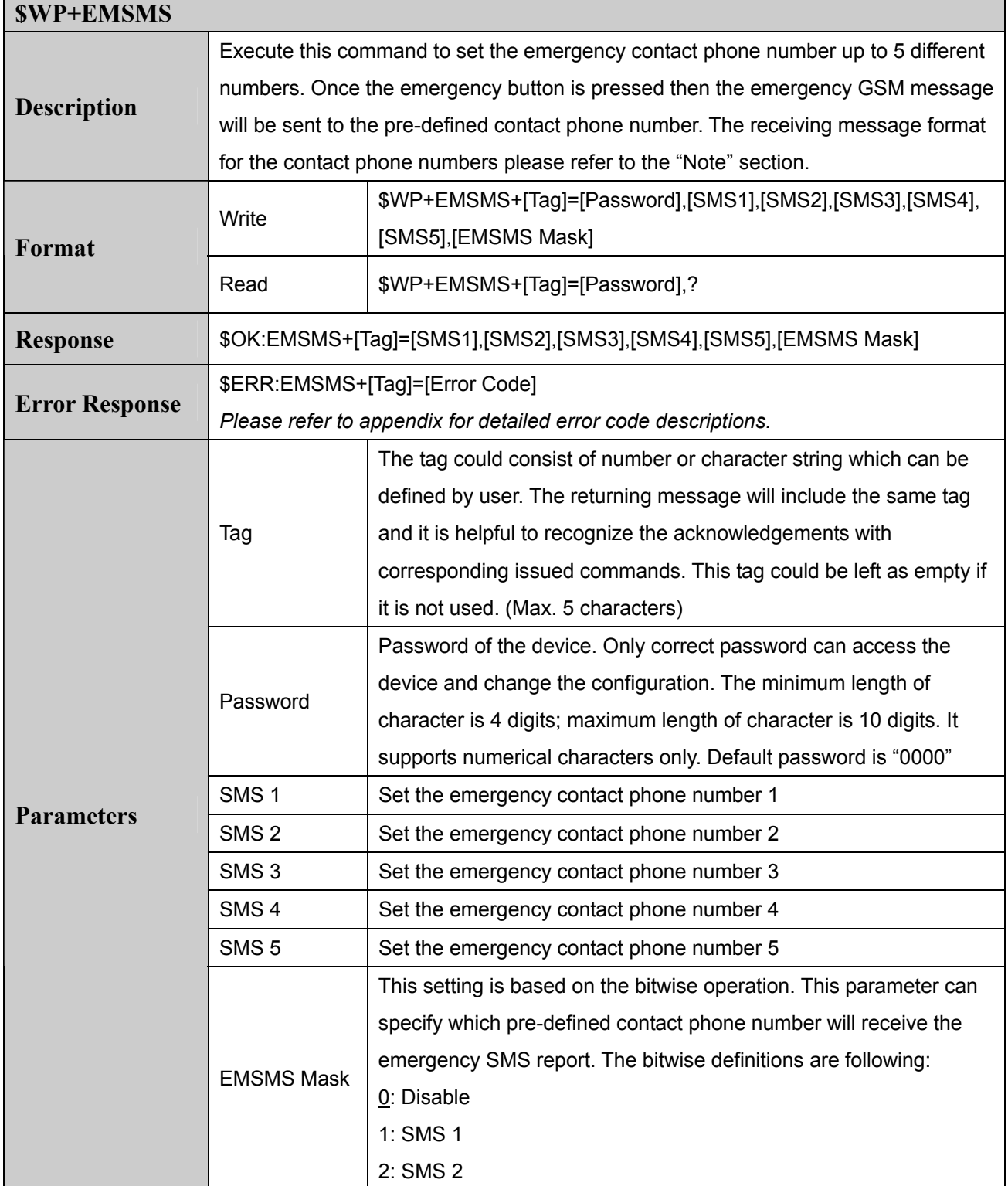

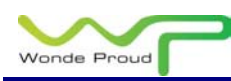

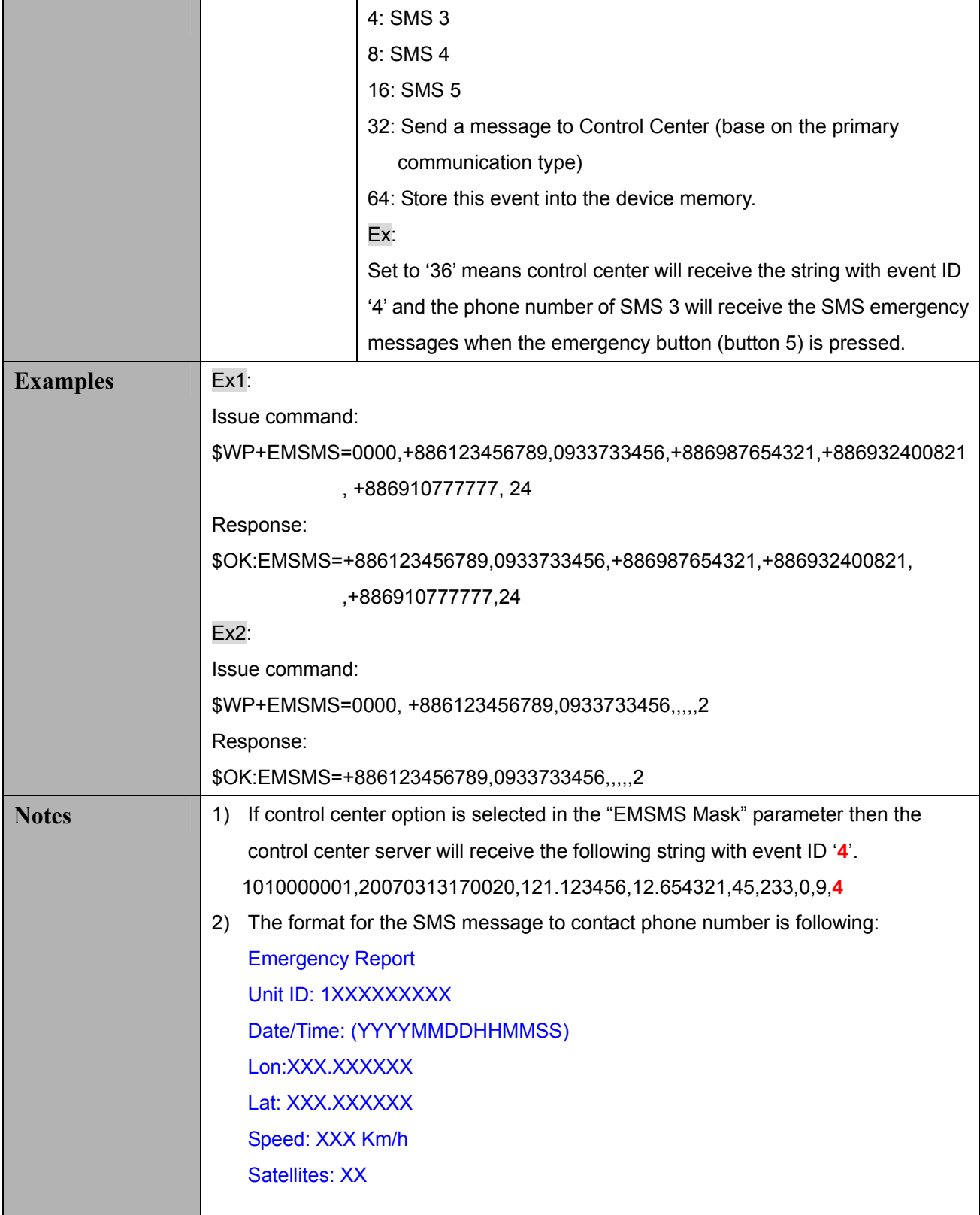

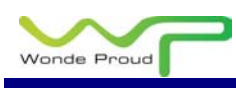

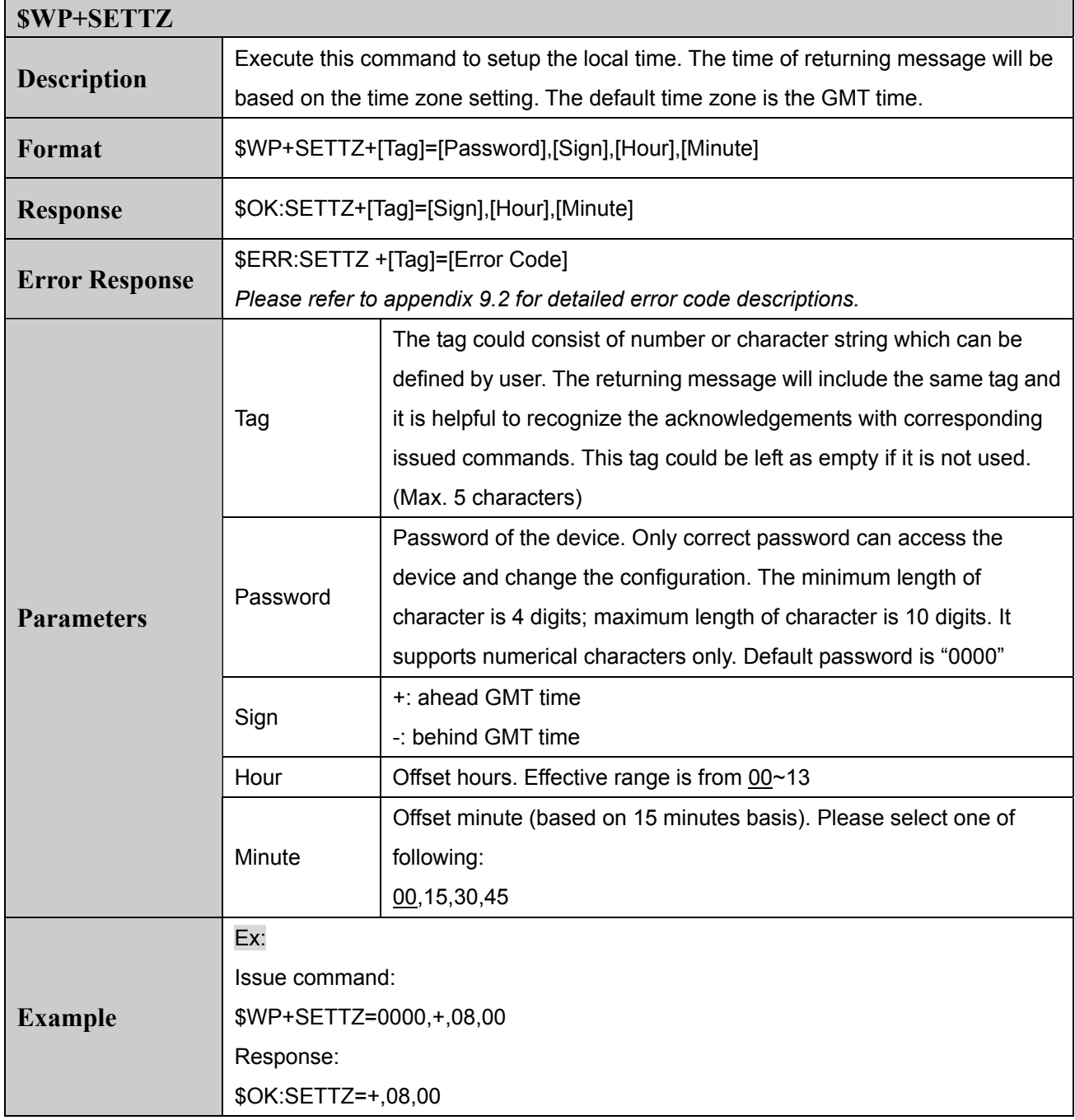

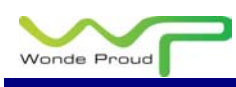

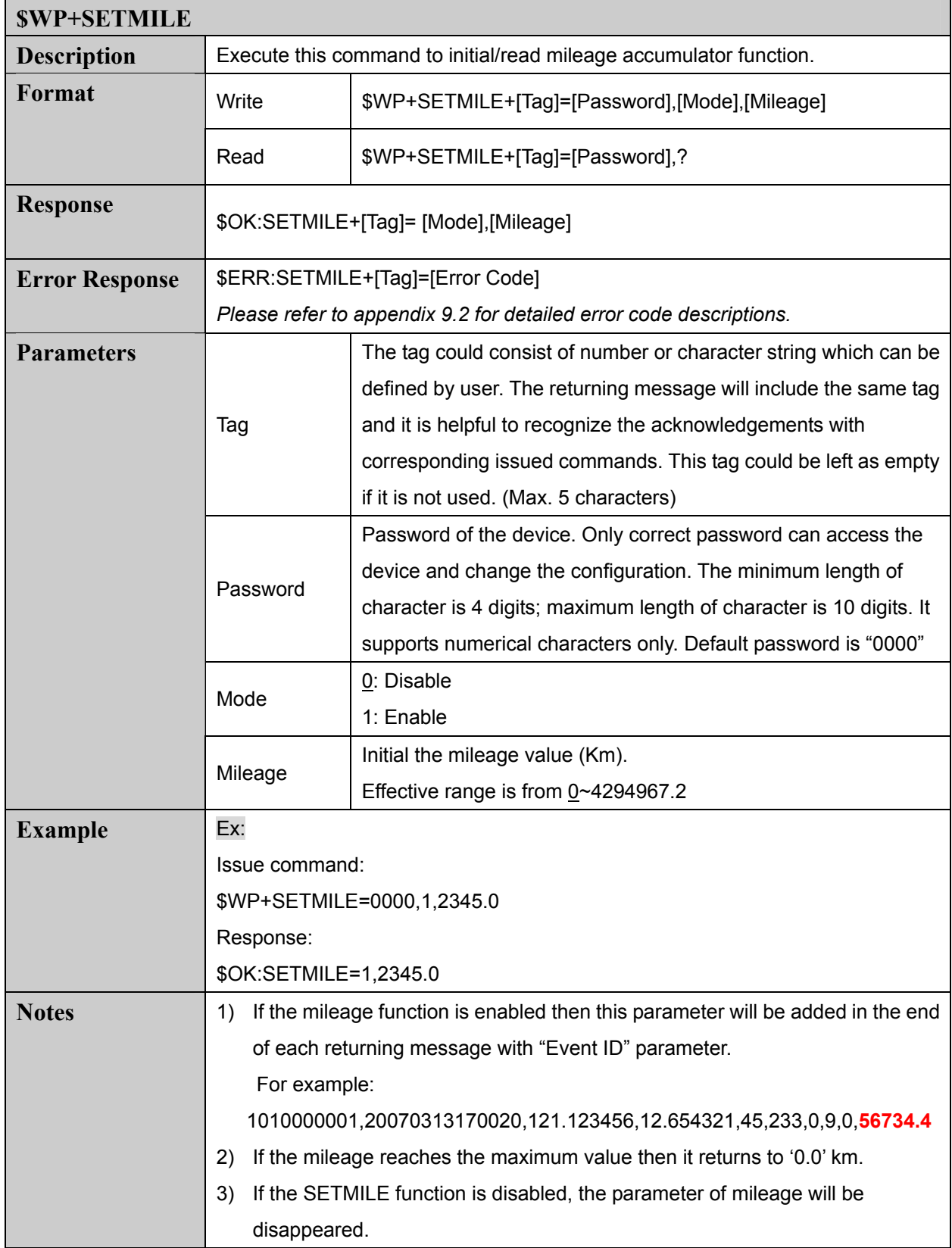

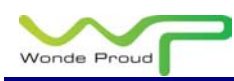

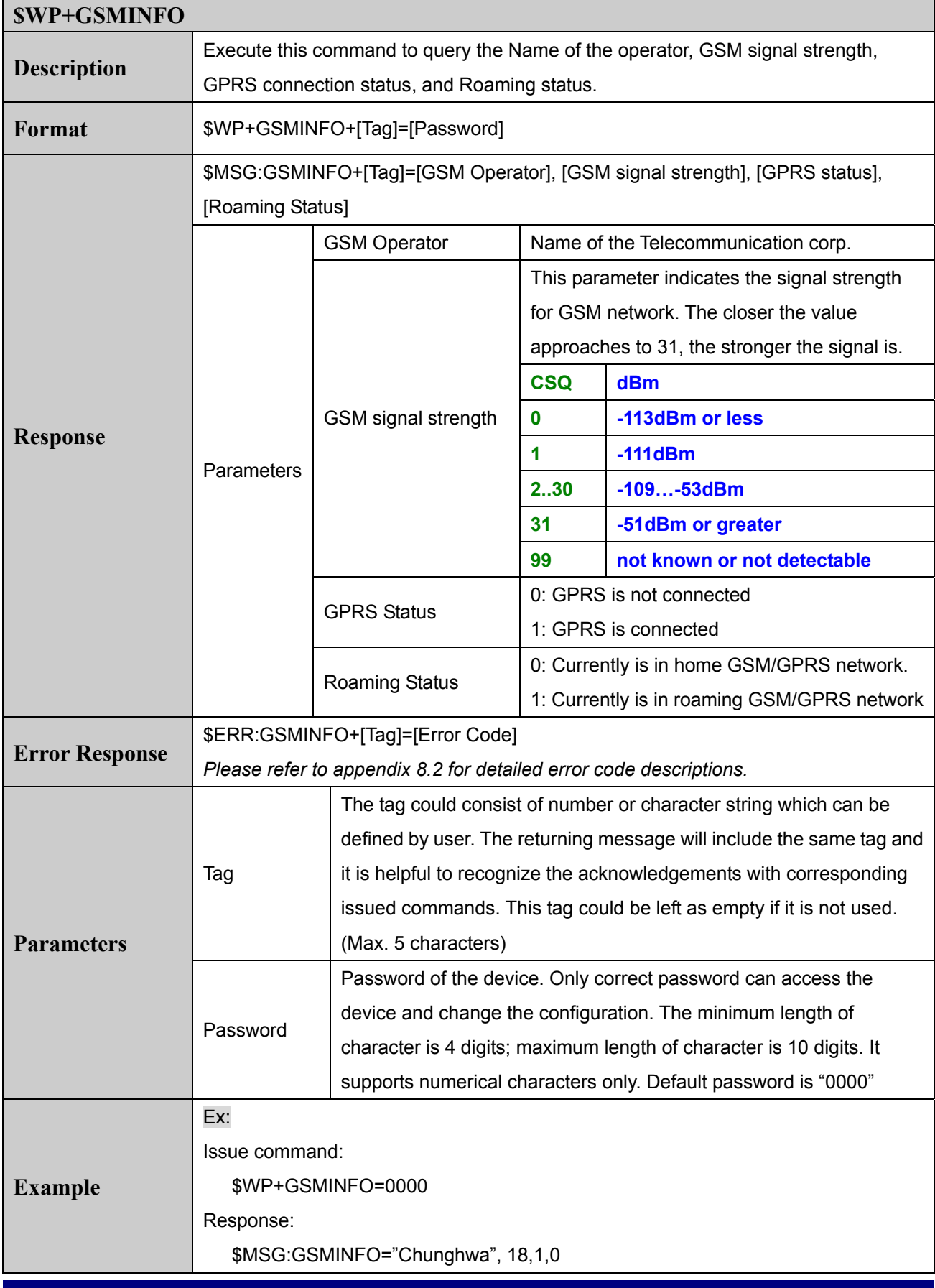

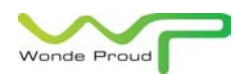

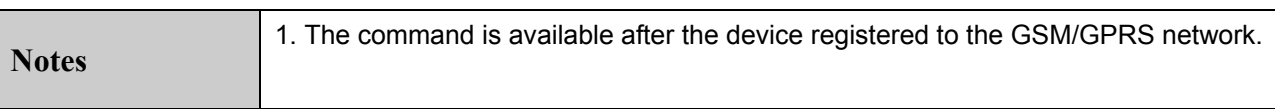

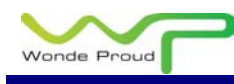

## **9. Appendices:**

### **9.1 Event ID Description:**

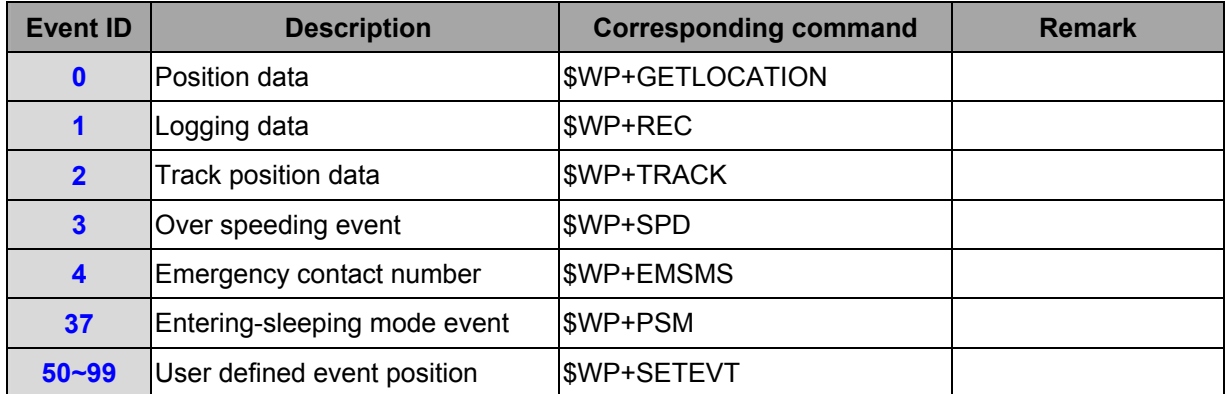

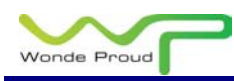

#### **9.2 Returning Command Error List:**

The error list will be indicating to "\$ERR: Code number"

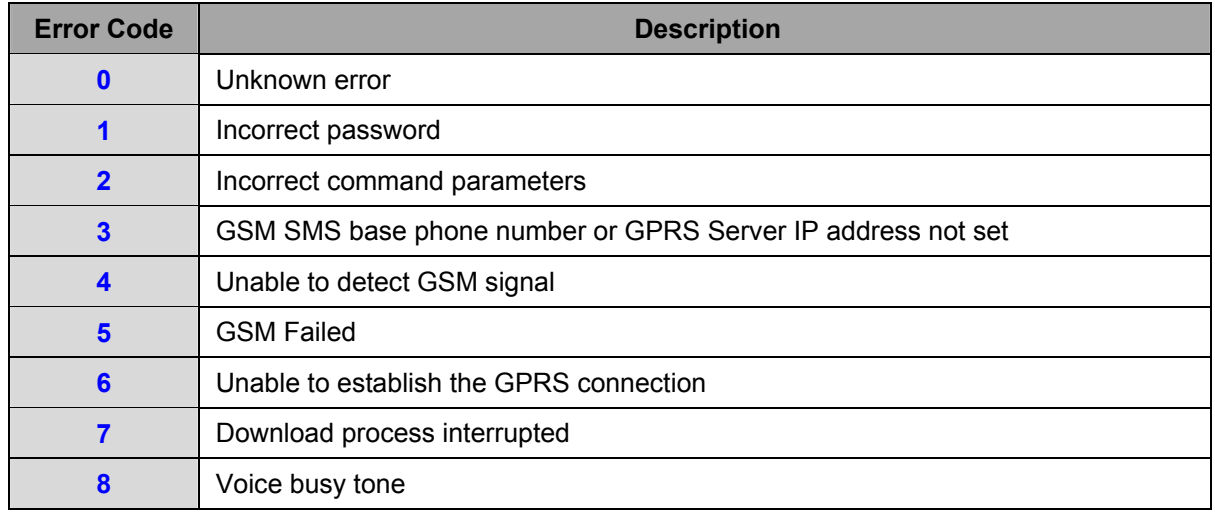

#### **Notes:**

- 1. All error codes can be appeared via USB communication.
- 2. Error code 1, 2, or 3 could be sent back over the air communication or USB communication.
- 3. All error code will not be sent back to control center over GSM SMS communication even though the GSM SMS message is the primary communication type..

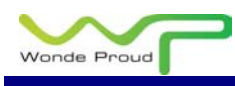

#### **9.3 CMS Error List:**

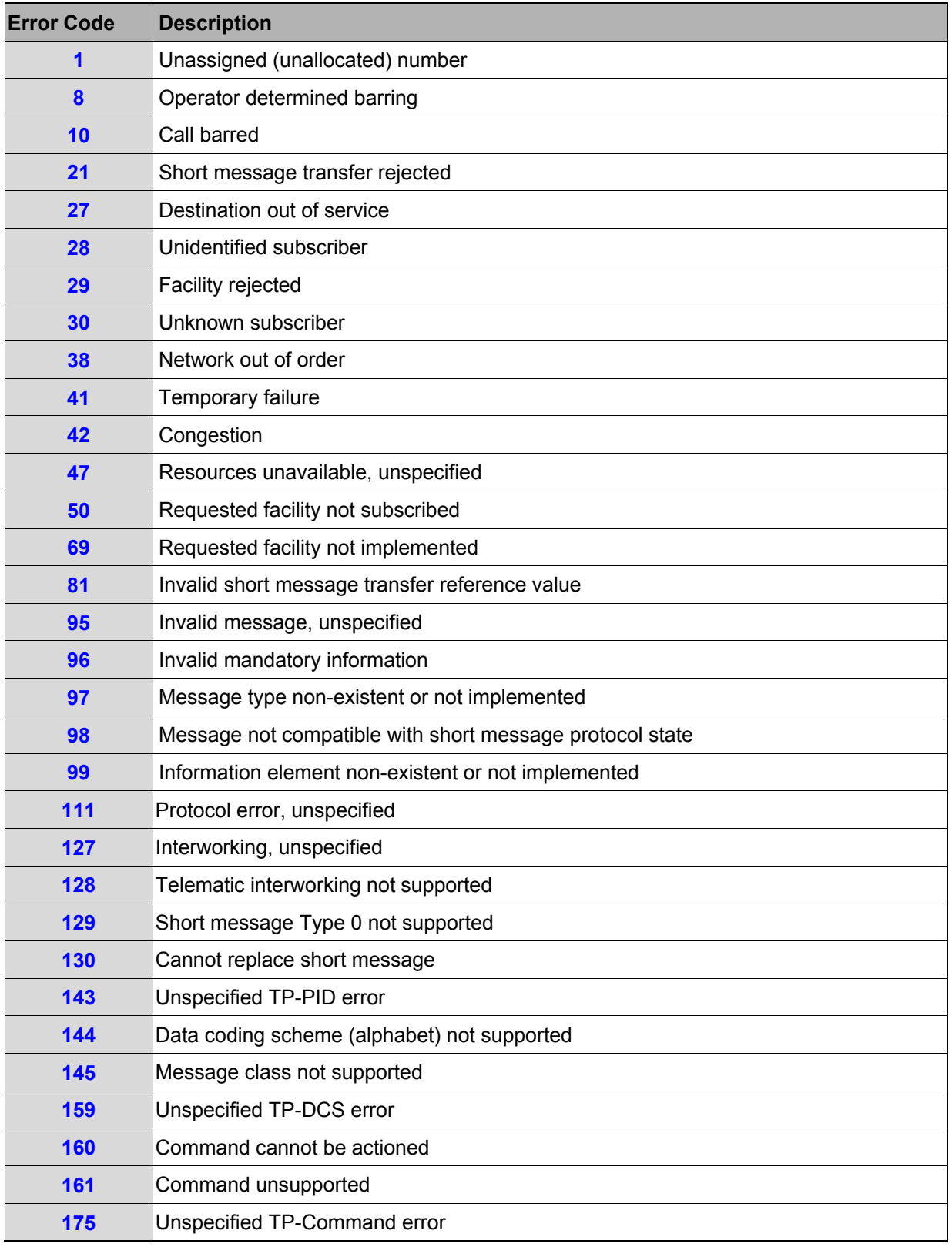

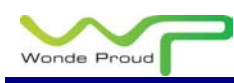

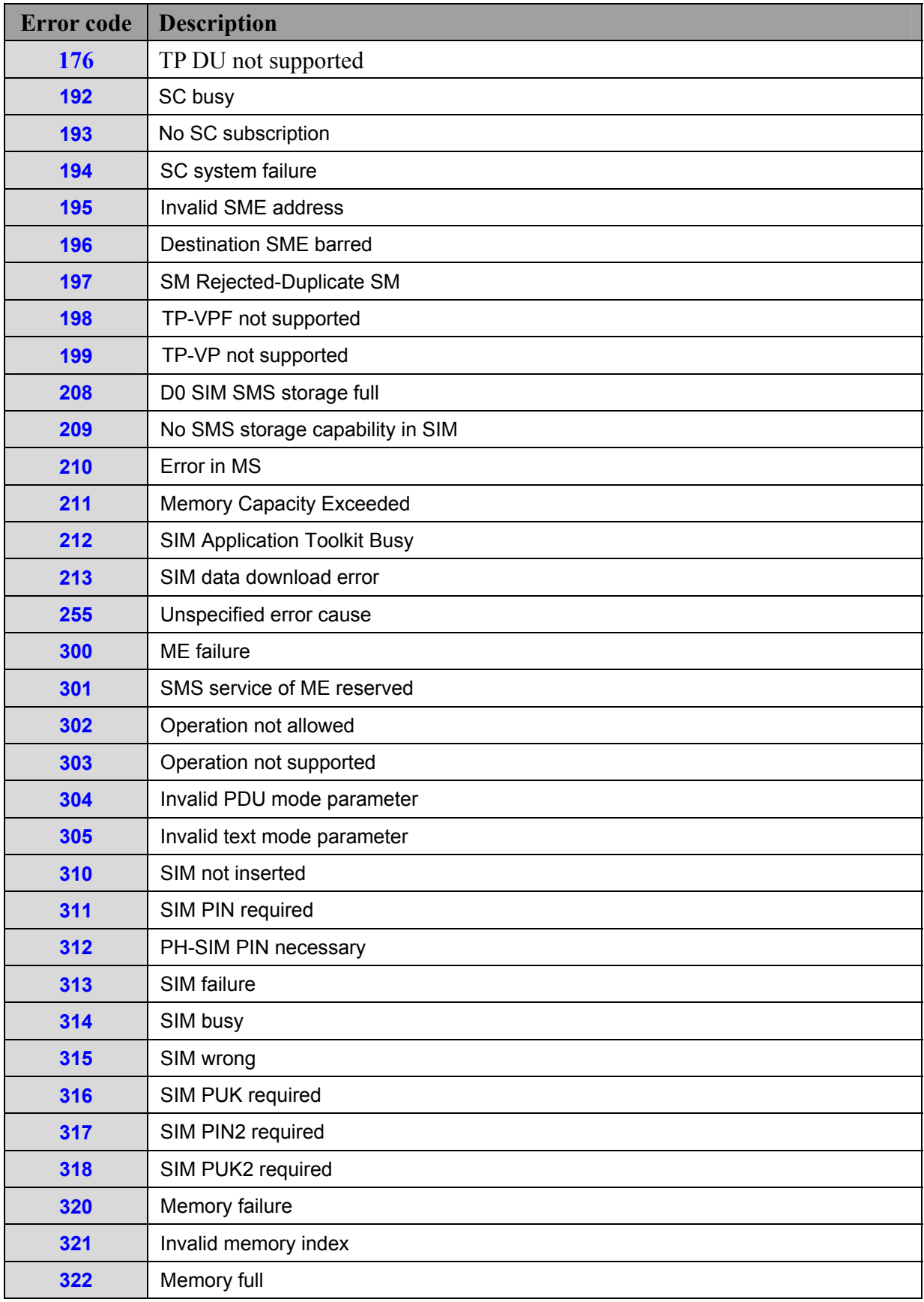

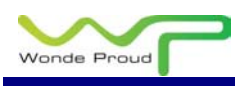

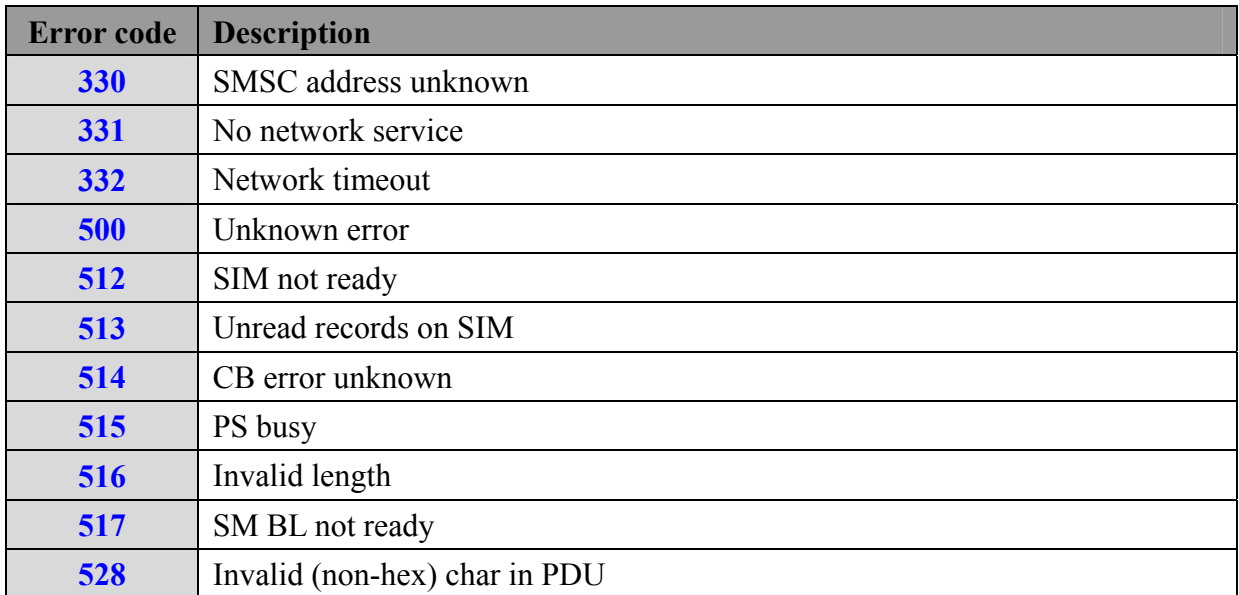

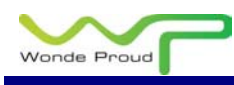

#### **9.4 CME Error List:**

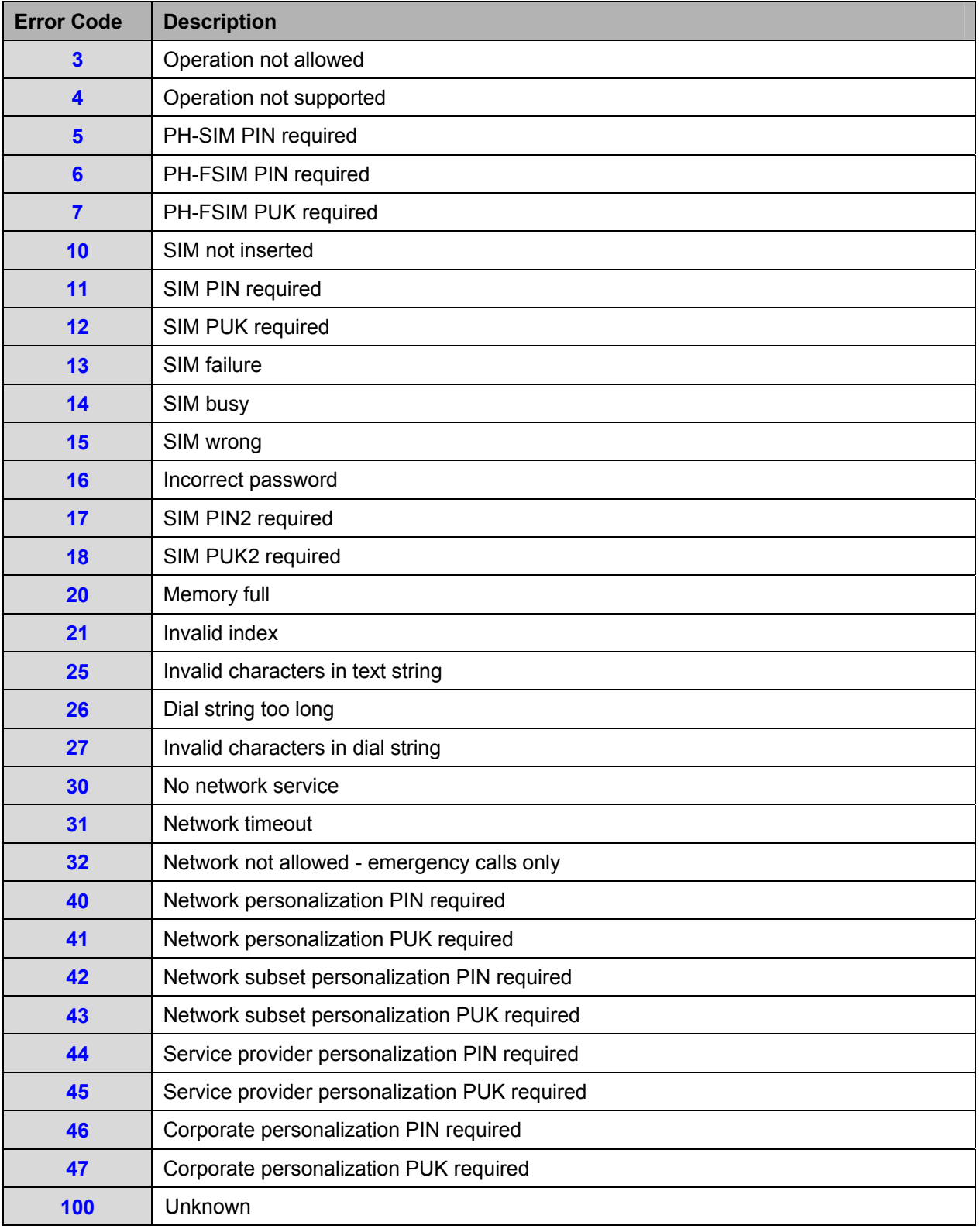

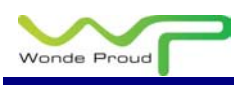

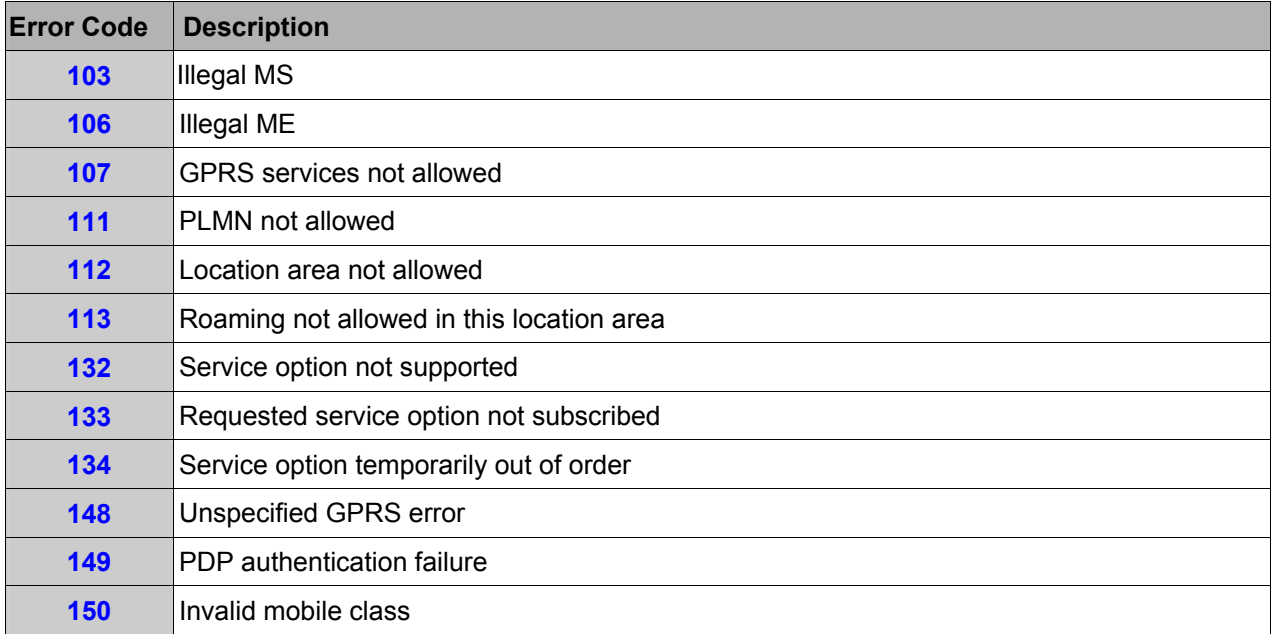

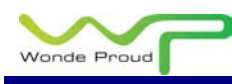

### **10. About Wonde Proud Technology:**

WondeX SPT10 device is manufactured by Wonde Proud Technology. Wonde Proud Technology provides advance solution for GPS related solutions including the various GPS components, Automatic Vehicle Location (AVL) device (data logger & real time tracking devices). Please contact us at the phone and fax number list below or visit our website for further product information.

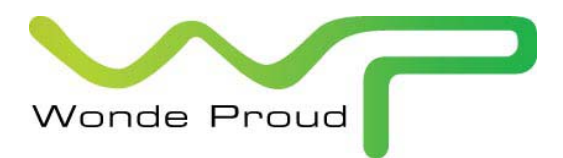

*Wonde Proud Technology* 

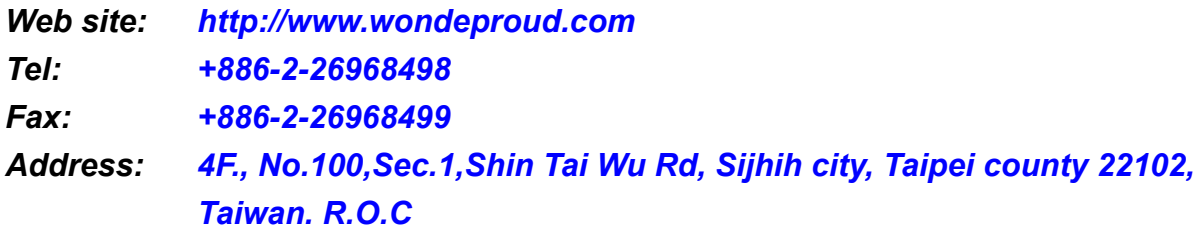